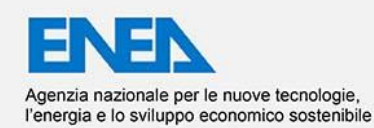

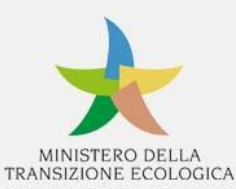

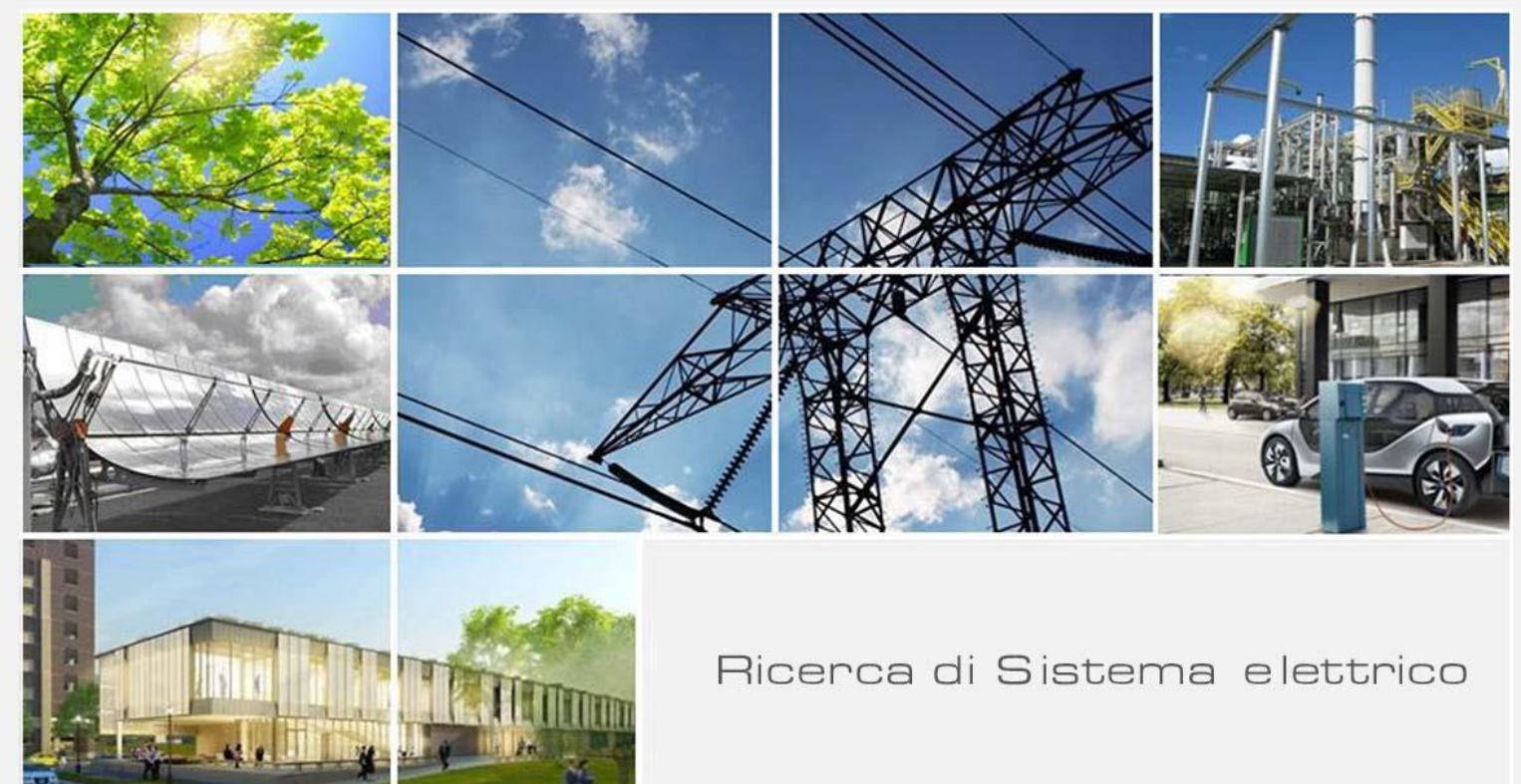

Completamento e test del sistema di programmazione, gestione e monitoraggio sul campo della distribuzione urbana delle merci con veicoli elettrici G.Tomasino, F.Ortenzi, M.Pollino, V.Rosato, M.Corazza, V. Conti, M.P. Valentini

RdS/PTR(2021)/202

### COMPLETAMENTO E TEST DEL SISTEMA DI PROGRAMMAZIONE, GESTIONE E MONITORAGGIO SUL CAMPO DELLA DISTRIBUZIONE URBANA DELLE MERCI CON VEICOLI ELETTRICI

G.Tomasino, F.Ortenzi, M.Pollino, V.Rosato (ENEA) M.Corazza, V. Conti, M.P. Valentini (ENEA)

Dicembre 2021

Report Ricerca di Sistema Elettrico

Accordo di Programma Ministero dello Sviluppo Economico - ENEA Piano Triennale di Realizzazione 2019-2021 - III annualità 2021 Obiettivo: Tecnologie Progetto: Tecnologie per la penetrazione efficiente del vettore elettrico negli usi finali Work package: Mobilità Linea di attività: la 2.21 Integrazione delle nuove funzionalità nella piattaforma e testing Responsabile del Progetto: Claudia Meloni, ENEA Responsabile del Work package: Maria Pia Valentini, ENEA

## Indice

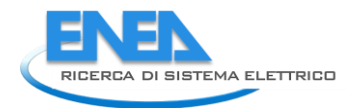

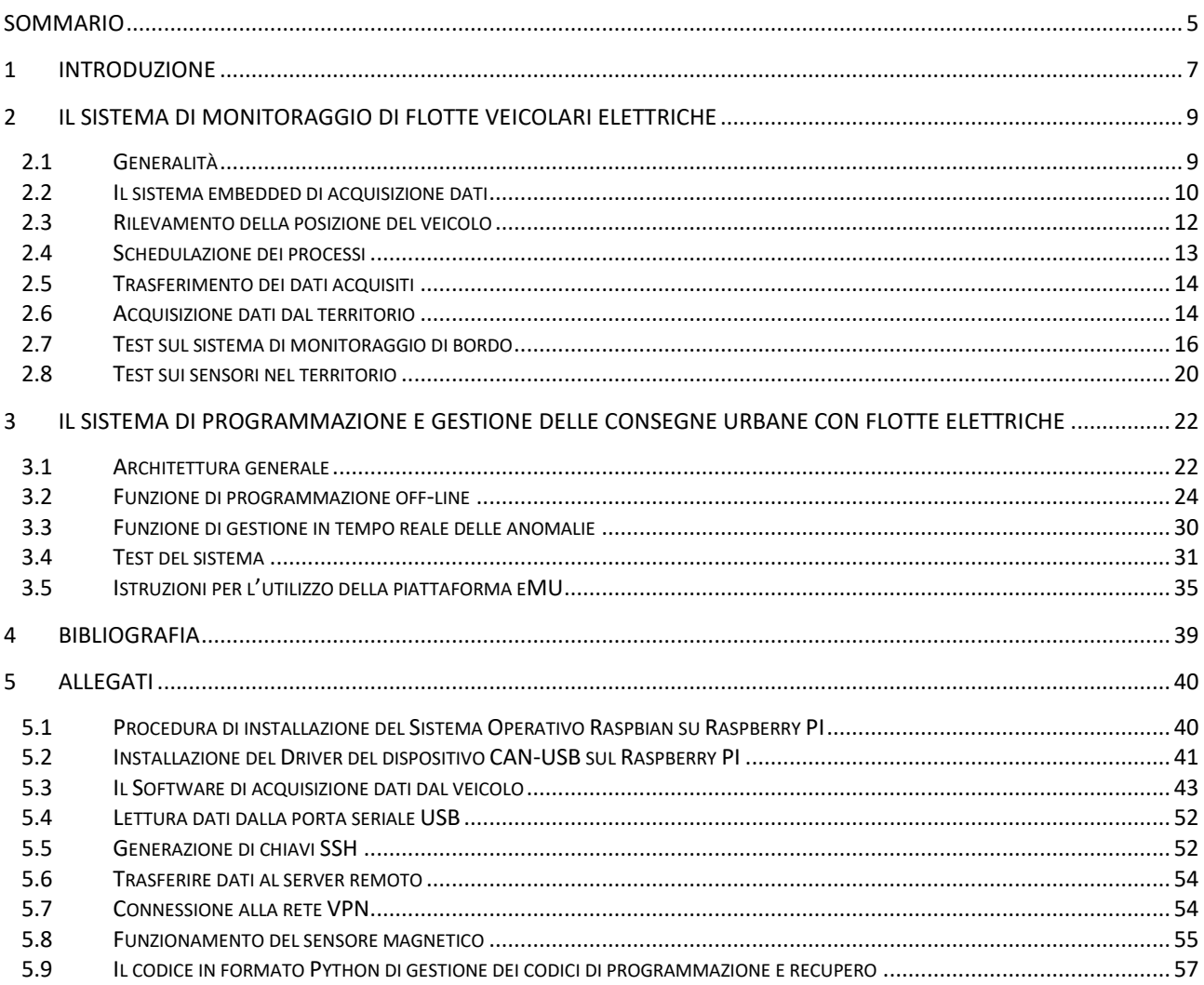

*ACCORDO DI PROGRAMMA MITE-ENEA*

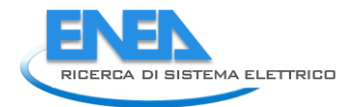

# <span id="page-4-0"></span>Sommario

In questa terza annualità sono state condotte delle prove sperimentali all'interno dell'area del Centro di Ricerca ENEA della Casaccia in Roma, per verificare sul campo le funzionalità progettate nelle annualità precedenti relativamente al monitoraggio dei veicoli elettrici adibiti alla distribuzione delle merci in città, attraverso impiego di sensori installati sul campo e all'interno dei veicoli.

Allo stesso tempo sono state portate a termine le attività relative alla realizzazione e alla verifica di un sistema per la programmazione e la gestione delle consegne merci per mezzo di una flotta di veicoli elettrici, con particolare attenzione alla necessità di ricarica dei veicoli e alla gestione degli scostamenti dalle condizioni di viaggio previste.

Vengono riportati nel presente documento i risultati conseguiti.

*ACCORDO DI PROGRAMMA MITE-ENEA*

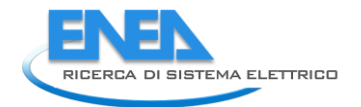

# <span id="page-6-0"></span>1 Introduzione

Lo scenario di riferimento in cui si collocano gli strumenti messi a punto e collaudati in questa Linea di Attività è quello della Smart Mobility applicata all'interno di un'area urbana. Più in particolare si affronta il tema della distribuzione urbana delle merci operata attraverso flotte di veicoli elettrici.

L'obiettivo è di ottimizzare, giorno per giorno, i giri di distribuzione delle consegne all'interno di una rete urbana, tenendo conto dei vincoli temporali imposti dai destinatari della merce (Time – Windows), della capacità di carico e dell'autonomia dei veicoli, considerando anche la possibilità di ricaricare la batteria attraverso stazioni di ricarica veloce sparse sul territorio.

Inoltre, si vogliono gestire eventuali imprevisti derivanti da anomale condizioni di traffico o di percorribilità della rete stradale che potrebbero richiedere variazioni in tempo reale della programmazione originaria, dando luogo a nuovi percorsi e/o operazioni di ricarica.

In quest'ottica rivestono importanza fondamentale le informazioni che è possibile acquisire in tempo reale sia dal veicolo in movimento che dal territorio nel quale esso opera.

Per quanto riguarda il veicolo, le informazioni di interesse sono tutte quelle inerenti la posizione istantanea e lo stato di carica della batteria. Per quanto riguarda invece il territorio, è necessario verificare la fruibilità delle colonnine di ricarica disponibili, al fine verificare la possibilità concreta di effettuare una ricarica programmata ovvero di individuare quella più idonea ad effettuare una ricarica imprevista.

Tali informazioni devono essere aggiornate ad intervalli regolari, affinché il sistema disponga con una certa continuità e tempestività delle informazioni necessarie ad effettuare un cambio di programma.

Per convergere su tale obiettivo, è stato ideato un sistema che è formato da due grandi unità integrate fra loro: il sistema di monitoraggio dei fattori di produzione del servizio di distribuzione merci (veicoli e colonnine di ricarica), che si compone di sensori in grado di trasferire informazioni ad una piattaforma centralizzata attraverso opportuni protocolli informatici (IoT); l'intelligenza artificiale, residente sulla stessa piattaforma che, attraverso opportuni algoritmi di calcolo (sviluppati dal DICEA della Sapienza nel corso della seconda e terza annualità di ricerca), dapprima effettua una programmazione ottimale dei giri di consegna di una flotta di veicoli elettrici per un

dato insieme di consegne da effettuare sul territorio in una giornata lavorativa e, in una seconda fase, utilizza le informazioni provenienti dal sistema di monitoraggio per restituire, in tempi adeguati a vincoli temporali stringenti, una risposta alle situazioni impreviste, senza interventi "manuali" da parte degli operatori.

Il rapporto è conseguentemente articolato in un primo capitolo che descrive l'architettura del sistema di monitoraggio dal campo e i test di funzionamento effettuati su di esso e da un secondo capitolo dedicato all'integrazione degli algoritmi di programmazione e gestione sviluppati dalla Sapienza all'interno della piattaforma eMU di ENEA.

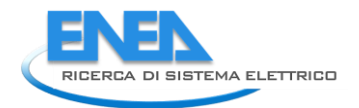

# <span id="page-8-0"></span>2 Il sistema di monitoraggio di flotte veicolari elettriche

### <span id="page-8-1"></span>*2.1 Generalità*

Il problema di acquisire in tempo reale i dati da un veicolo in movimento, è stato già affrontato in passato al fine di perseguire svariati obiettivi. Spesso ad esempio, l'obiettivo è stato quello di indagare sulle emissioni del veicolo [1] [2]. Ciò ha permesso nel tempo, di mettere a punto diverse tecnologie finalizzate ad acquisire i dati in tempo reale dal veicolo.

Tutte queste tecnologie richiedono necessariamente la presenza a bordo della cosiddetta "Onboard Unit", ovvero di uno strumento finalizzato all'acquisizione dei dati. Tale strumento è in genere formato da diverse componenti, ciascuna in grado di svolgere uno specifico compito, e di interfacciarsi con le altre per scambiare dati e informazioni.

In particolare la "onboard unit" dovrà essere in grado di interfacciarsi con il CAN Bus [3] del veicolo, per scambiare messaggi al fine di acquisire le informazioni necessarie. A tal fine è opportuno utilizzare un dispositivo denominato "CAN-USB", che è in grado di mettere in collegamento il CAN BUS del veicolo con un dispositivo locale di controllo. Il dispositivo CAN-USB possiede infatti una porta seriale DB-9, che può essere collegata tramite l'apposito adattatore, alla presa OBD [4] del veicolo. Dall'altro lato invece, la porta USB di uscita del dispositivo sarà collegata al controller locale, tipicamente un PC o un Notebook su cui verrà eseguito il software per acquisire i dati di interesse. Il software in questione utilizzerà l'interfaccia software (denominata API, Application Program Interface) messa a disposizione dal dispositivo CAN-USB per comunicare con il CAN Bus ed inviare comandi di richiesta dati agli ECU del veicolo tramite il protocollo OBD. Grazie all'utilizzo della API del CAN-USB, il software è ampiamente personalizzabile, ed è possibile ad esempio scegliere quali dati acquisire, la frequenza di acquisizione, nonché la modalità di archiviazione di tali dati.

La scelta del sistema di controllo si rivela a questo punto fondamentale sia per le prestazioni, che per le possibilità di un effettivo utilizzo del sistema fuori dall'ambito prettamente prototipale o accademico. È chiaro infatti che un PC o un Notebook, sono sistemi troppo grandi e ingombranti, che non possono facilmente essere "annegati" (embedded) a bordo del veicolo per un effettivo e reale utilizzo.

Per questi motivi la nostra scelta è ricaduta sui moderni dispositivi Raspberry PI<sup>1</sup>, sistemi di piccole dimensioni, facilmente trasportabili, ma che dal punto di vista delle prestazioni sono paragonabili a PC (o Notebook) di ultima generazione [5].

### <span id="page-9-0"></span>2.2 *Il sistema embedded di acquisizione dati*

La soluzione adottata prevede l'utilizzo di un sistema embedded installato a bordo del veicolo, che interagisce con il CAN Bus per acquisire i dati di interesse, elaborarli e trasmetterli ad una piattaforma remota per monitoraggio e controllo [\(Figura 1\)](#page-9-1).

Il sistema deve essere quindi dotato di connettività GSM per la trasmissione sincrona dei dati, e di un ricevitore GPS al fine di acquisire e trasmettere anche la posizione istantanea del veicolo.

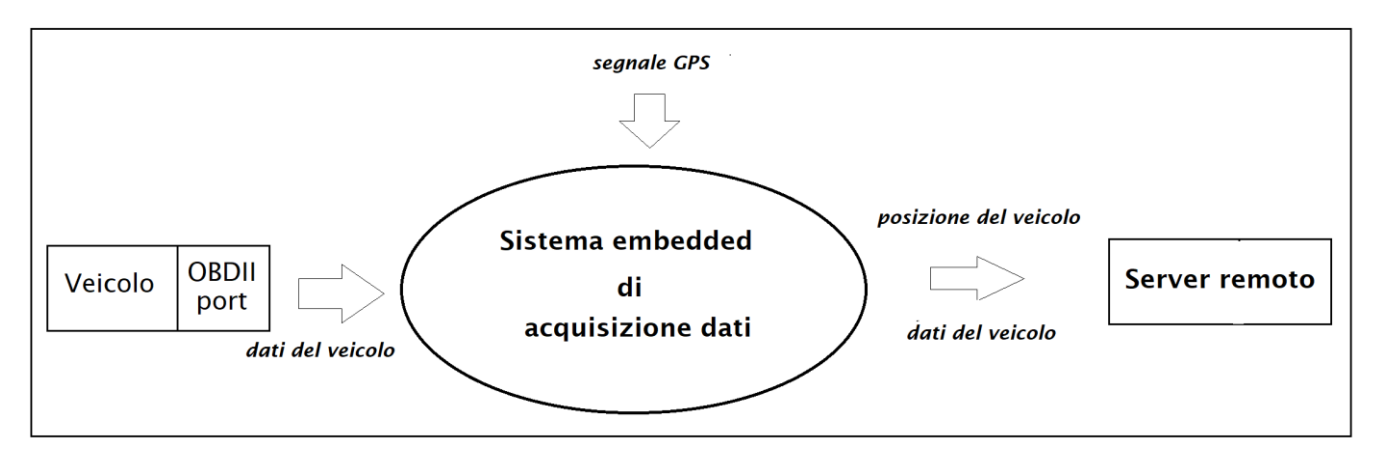

**Figura 1: Il sistema embedded di acquisizione dati.**

<span id="page-9-1"></span>Per la realizzazione del sistema embedded si è utilizzato un dispositivo Raspberry PI 4B, dotato delle seguenti caratteristiche tecniche:

- Processore Broadcom BCM2711, Quad core Cortex-A72 (ARM v8) 64-bit SoC @ 1.5GHz
- 8GB LPDDR4-3200 SDRAM
- Gigabit Ethernet
- Dual Band Wireless 802.11
- Bluetooth 5.0
- 2 x USB 2.0

1

<sup>1</sup>[Home Page Raspberry PI](https://www.raspberrypi.org/)

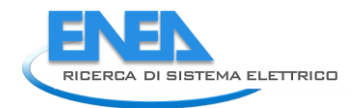

- 2 x USB 3.0
- 2 x HDMI out port (4k)
- OS Raspbian (Linux Debian based)
- GPIO (General Purpose Input Output)

Al fine di rilevare la posizione istantanea del veicolo, al dispositivo Raspberry PI è stato connesso un ricevitore GPS tramite porta USB. La connettività a bordo è invece garantita da un modem portatile con SIM dati dedicata. Si crea in questo modo una connessione WiFi alla quale il Raspberry PI può connettersi per inviare i dati acquisiti al server remoto.

L'acquisizione dei dati dal veicolo avviene invece collegandosi alla porta OBD, attraverso una interfaccia CAN-USB. Ciò permette di portare alla porta USB del Raspberry PI i dati di interesse del veicolo, utilizzando il protocollo CAN e le API messe a disposizione dall'interfaccia CAN USB.

Il sistema completo è illustrato nello schema riportato nella seguente [Figura 2.](#page-10-0)

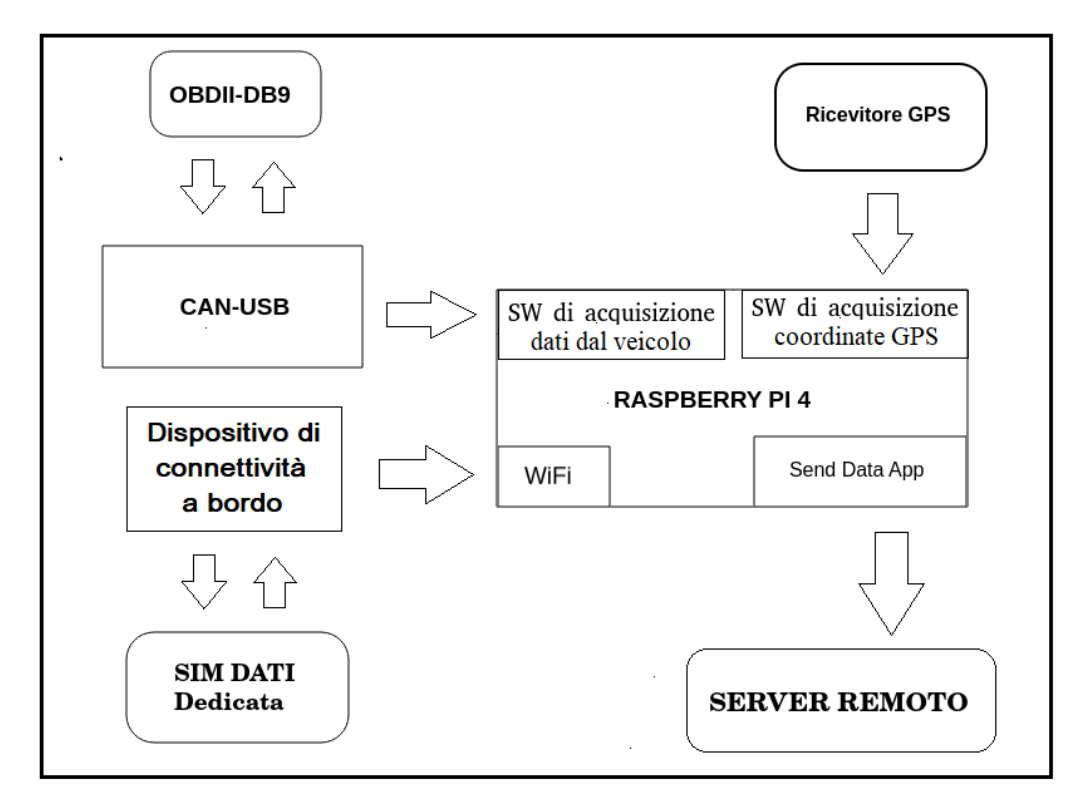

<span id="page-10-0"></span>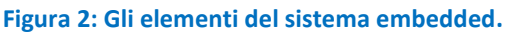

### <span id="page-11-0"></span>*2.3 Rilevamento della posizione del veicolo*

Al fine di acquisire la posizione del veicolo in movimento è stato utilizzato un rilevatore GPS collegato alla porta USB del Raspberry PI. Non occorre installare alcun software driver, il Raspberry PI rileva il dispositivo inserito e crea una interfaccia socket seriale per comunicare con esso. In [Figura 3](#page-11-1) sono visualizzati i messaggi inviati in tempo reale dal ricevitore GPS al socket seriale:

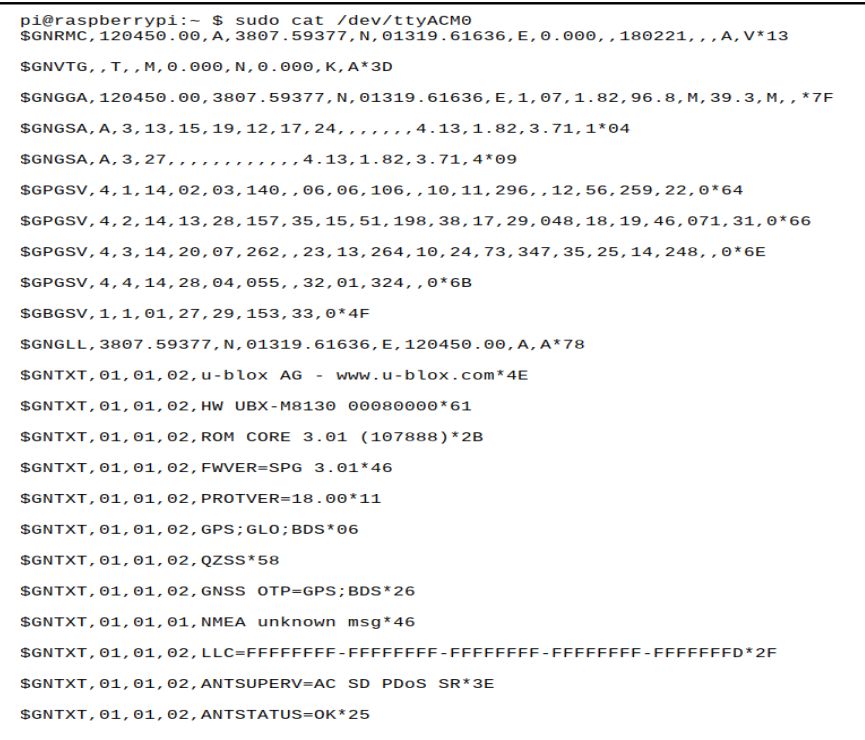

**Figura 3: Messaggi del ricevitore GPS**

<span id="page-11-1"></span>Si tratta di stringhe di caratteri scritte secondo lo standard NMEA 0183 (National Marine Electronics Association<sup>2</sup>, [Figura 4\)](#page-12-1). Secondo tale standard, ogni stringa di caratteri è formata secondo una regola precisa e assume un altrettanto preciso contenuto informativo:

<u>.</u>

<sup>2</sup> [Pagina web dedicata allo standard NMEA](https://www.nmea.org/content/standards/nmea_0183_standard)

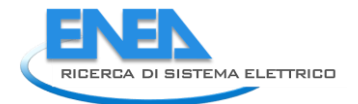

| character               | <b>HEX</b>  |                      | <b>Description</b>                                                                |          |          |  |  |
|-------------------------|-------------|----------------------|-----------------------------------------------------------------------------------|----------|----------|--|--|
| "\$"                    | 24          |                      | Start of sentence.                                                                |          |          |  |  |
| aaccc                   |             |                      | Address field. "aa" is the talker identifier. "ccc" identifies the sentence type. |          |          |  |  |
| $\mu$ m<br>$\mathbf{r}$ | 2C          |                      | Field delimiter.                                                                  |          |          |  |  |
| $C - C$                 |             | Data sentence block. |                                                                                   |          |          |  |  |
| $u * n$                 | 2A          |                      | Checksum delimiter.                                                               |          |          |  |  |
| Hh                      |             |                      | Checksum field.                                                                   |          |          |  |  |
| $<$ CR $>$ $<$ LF $>$   | <b>ODOA</b> |                      | Ending of sentence. (carriage return, line feed)                                  |          |          |  |  |
|                         |             |                      |                                                                                   |          |          |  |  |
|                         | Start of    | Address field        | Checksum range<br>Data Field(s)                                                   | Checksum | End of   |  |  |
|                         | Sequence    |                      |                                                                                   | field    | Sequence |  |  |

**Figura 4: Struttura della "NMEA sentence"**

<span id="page-12-1"></span>Il campo di checksum è un campo di controllo risultato dell'operazione di OR Esclusivo (EX-OR) tra tutti i caratteri della frase. Il valore del campo è un numero esadecimale di due cifre.

Il campo denominato "Address field" ([Figura 5\)](#page-12-2) invece, identifica il tipo delle informazioni che contiene quella riga di testo, i principali sono elencati nella immagine seguente:

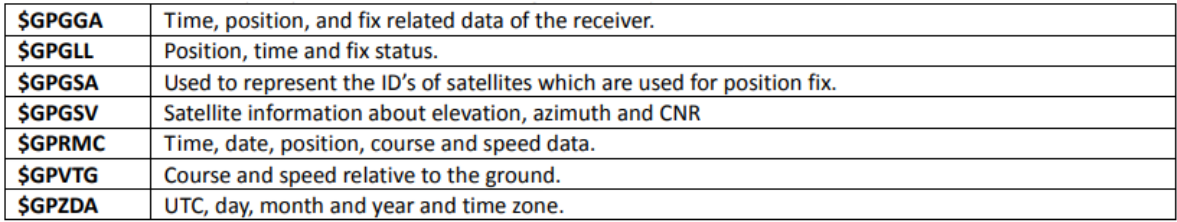

**Figura 5: Address fields NMEA**

## <span id="page-12-2"></span><span id="page-12-0"></span>*2.4 Schedulazione dei processi*

Al fine di gestire la schedulazione dei processi in esecuzione, è stato utilizzato il demone crond del Sistema Operativo Linux. Il demone è sempre in esecuzione, e si attiva agli intervalli regolari prefissati, per verificare all'interno del suo registro crontab, quali siano i processi da avviare. Il servizio legge il crontab<sup>3</sup> ed avvia l'esecuzione dei processi che sono stati schedulati per quel preciso istante temporale.

<u>.</u>

<sup>3</sup> [Pagina web dedicata al demone crontab](https://manpages.debian.org/buster/cron/crontab.5.en.html)

### <span id="page-13-0"></span>*2.5 Trasferimento dei dati acquisiti*

Per il trasferimento dei dati rilevati verso il server di destinazione, ci si è serviti del protocollo di comunicazione SSH.

Il protocollo SSH [6] è il riferimento per le connessioni sicure, perché è in grado di stabilire una sessione cifrata tra client e server. È anche possibile scegliere l'algoritmo di crittografia da utilizzare (tra i cosiddetti algoritmi a crittografia asimmetrica) per la cifratura della trasmissione.

Un algoritmo a crittografia asimmetrica opera grazie all'utilizzo di una coppia di chiavi per ciascun client che desidera connettersi ad un server. La chiave pubblica viene condivisa con il server ed aggiunta alle authorized keys, la chiave privata viene invece custodita sul client e lo identifica univocamente. Solo l'utente in possesso della chiave privata corrispondente alla chiave pubblica conservata tra le authorized key del server, può connettersi ad esso ed effettuare le operazioni consentite dalla sessione.

Nel caso in cui il Server di destinazione, per motivi di sicurezza, sia accessibile soltanto dall'interno della rete locale LAN di appartenenza, occorre che il software di trasmissione sia in grado di connettersi alla LAN del Server prima di effettuare la trasmissione dei dati, perché altrimenti la trasmissione stessa non avrebbe successo.

Per realizzare questo tipo di connessione occorre disporre di una rete fisica dedicata allo scopo, oppure, in maniera più semplice ed economica, utilizzare una VPN (Virtual Private network).

La VPN (Virtual Private Network) è appunto una rete privata virtuale, che consente la trasmissione delle informazioni tra due reti diverse, attraverso un canale sicuro, in modo che le informazioni viaggino in forma criptata e non possano essere intercettate durante la trasmissione.

### <span id="page-13-1"></span>*2.6 Acquisizione dati dal territorio*

L'acquisizione delle informazioni dal territorio è effettuata utilizzando dei sensori magnetici da installare al suolo. Questa soluzione impiega un sensore magnetico per ciascun posto auto da presidiare. Il sensore è in grado di rilevare l'informazione di posto libero / occupato e di inviarla ad un Controller locale. Quest'ultimo è in grado di comunicare con il server remoto che acquisisce tutte le informazioni sui posti auto.

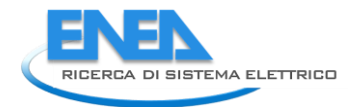

Ad intervalli regolari durante la giornata, il Server Remoto interroga il Controller per acquisire le informazioni relative a tutti i parcheggi monitorati. Il formato dell'informazione acquisita sarà tipicamente un record contenente i seguenti dati:

- Il codice numerico identificativo del posto auto esaminato
- La posizione del posto auto espressa come coppia di valori latitudine e longitudine
- La data e l'ora della rilevazione, nel formato standard Y-m-d H:M:S (4 caratteri numerici per l'anno, 2 caratteri numerici per il mese e per il giorno, ora, minuti e secondi)
- L'informazione binaria sull'occupazione o meno del posto auto.

Nella [Figura 6](#page-14-0) è riportato lo schema rappresentativo della soluzione con sensori magnetici.

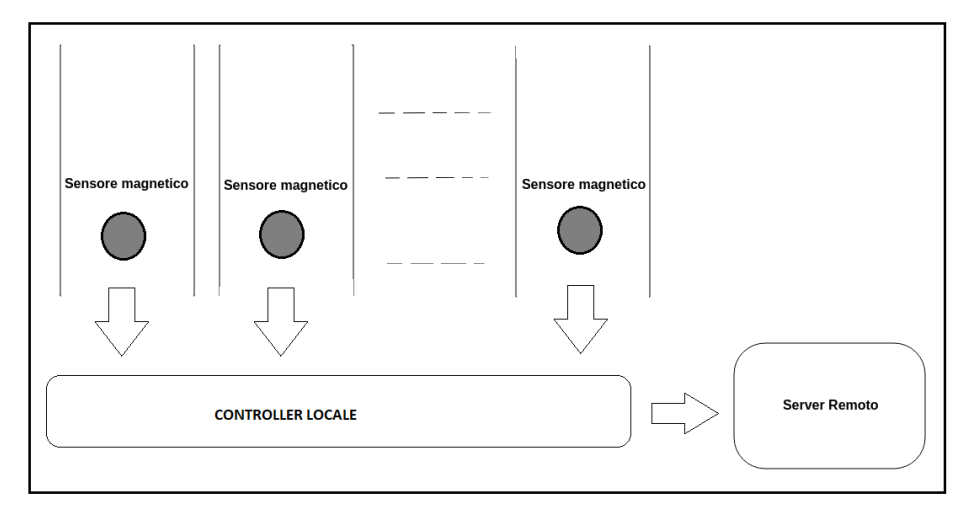

**Figura 6: Soluzione con i sensori magnetici**

<span id="page-14-0"></span>Per i nostri scopi, al fine di realizzare un prototipo, è stato acquistato dalla ditta Banner Engineering4, un Kit Sensore [\(Figura 7\)](#page-15-1), composto da un sensore magnetico M-GAGE della serie DX80, ed un Controller DXM700 per il controllo del sensore. I due dispositivi comunicano tra loro tramite onde radio e l'accoppiamento tra il sensore ed il Controller avviene in maniera semi automatica all'accensione dei due dispositivi.

<u>.</u>

<sup>4</sup> [Home Page della ditta Banner Engineering](https://www.bannerengineering.com/us/en.html)

Per avviare il processo di accoppiamento occorre infatti agire su un terzo dispositivo che agisce da sistema di attivazione tramite la sollecitazione del sensore con fascio di luce a raggi infrarossi.

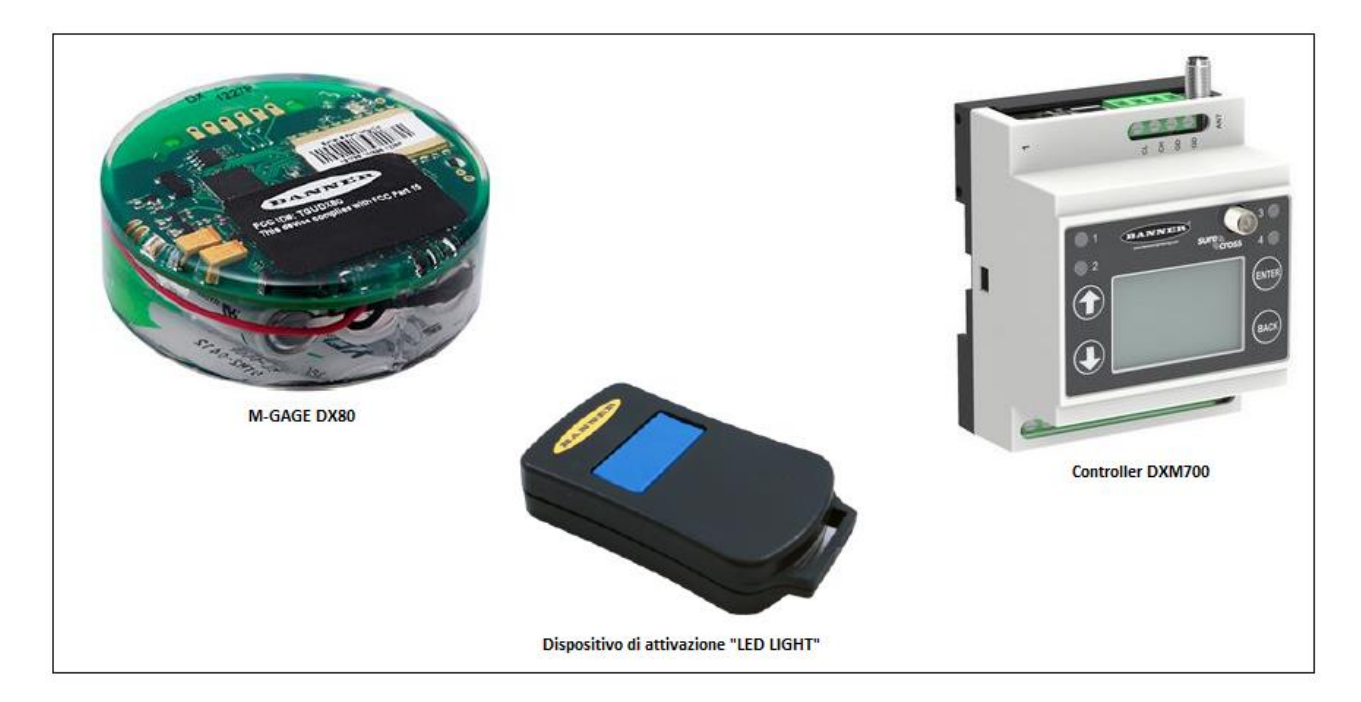

**Figura 7: Il Kit Sensore della Banner Engineering**

<span id="page-15-1"></span>L'allegato [5.8](#page-54-0) descrive con maggiore precisione il processo di accoppiamento tra i due dispositivi e la configurazione del sensore.

La comunicazione tra il Server remoto ed il Controller, è realizzata invece tramite il Software di gestione del Controller, denominato DXM Configuration Software, fornito dalla stessa ditta Banner Engineering.

### <span id="page-15-0"></span>*2.7 Test sul sistema di monitoraggio di bordo*

Il Raspberry PI 4 periodicamente, ad intervalli regolari, acquisisce la posizione GPS dal ricevitore, lo stato di carica della batteria, e le altre informazioni di interesse dal veicolo, ed invia tutto al server remoto. L'intervallo di rilevazione può essere variato a seconda delle applicazioni, ma dovendo in questo caso rilevare informazioni che non variano repentinamente, considerato che in un percorso cittadino il veicolo non dovrebbe mai superare la velocità media di 40 Km/h, si è pensato sufficiente fissare un intervallo di rilevazione dell'ordine di qualche minuto. Per percorsi extraurbani è possibile aumentare ulteriormente la frequenza della rilevazione.

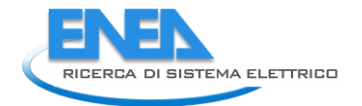

La trasmissione può essere effettuata a scelta, o tramite protocollo FTP, o tramite protocollo SSH per garantire un più elevato grado di sicurezza durante il trasferimento delle informazioni.

È stato anche implementato uno script di connessione VPN nel caso in cui il server remoto si trovasse all'interno di una LAN protetta da VPN.

Il Raspberry PI è alimentato dal veicolo stesso, tramite la porta accendisigari. A tal fine è stato utilizzato un alimentatore per auto che fornisca in uscita almeno la corrente di 3A. Il modem invece ha una batteria ricaricabile, la cui durata in modalità operativa è di circa 8h.

Come già accennato in precedenza, il software sviluppato per acquisire i dati del veicolo, fa uso delle API messe a disposizione dal dispositivo CAN-USB. Tutti i dispositivi commercializzati infatti, mettono a disposizione degli utenti delle librerie software già pronte, che possono essere personalizzate a seconda degli obiettivi finali. Queste librerie sono di solito scritte in linguaggio "C" che è il linguaggio di programmazione di riferimento per questo tipo di applicazioni che operano a livello del firmware dei dispositivi elettronici. Le API devono però essere personalizzate a seconda degli obiettivi, al fine di ottenere il funzionamento desiderato.

Alla libreria predefinita del dispositivo CAN-USB, che consente di leggere i codici OBD inviati sul CAN Bus, sono state quindi aggiunte diverse funzionalità, in modo da decodificare i frame OBD ed estrarre da questi le informazioni desiderate.

Le informazioni rilevate riguardano lo stato di carica della batteria (SoC), la velocità del veicolo, la velocità angolare del motore espressa in giri/minuto, la potenza fornita dalla batteria, e molte altre misure di interesse.

Per attivare il sistema occorre accendere il Raspberry PI e togliere il simbolo # di commento alle righe del crontab. Tutti i processi sono infatti gestiti dal crontab, che agli intervalli regolari prefissati, avvia la loro esecuzione. I processi per la rilevazione dei dati del veicolo e quello per la rilevazione della posizione geografica, sono avviati contemporaneamente.

Quindi, dopo un tempo di attesa di circa 60 sec, necessario affinché i processi possano terminare l'esecuzione e produrre i risultati attesi, viene avviato lo script per la trasmissione dei dati al server di riferimento.

I dati rilevati dal veicolo vengono memorizzati nel file "datalog.txt" in attesa di essere trasmessi al server di destinazione. I dati geografici invece, sono salvati nel file "gpsData.csv" in attesa di essere trasmessi al Server di destinazione. Tutti i file inviati al server, vengono rinominati aggiungendo data e ora di invio e vengono archiviati nella directory SentData per tenere traccia del trasferimento avvenuto.

La [Figura 9](#page-18-0) mostra un esempio del file "gpsData.csv":

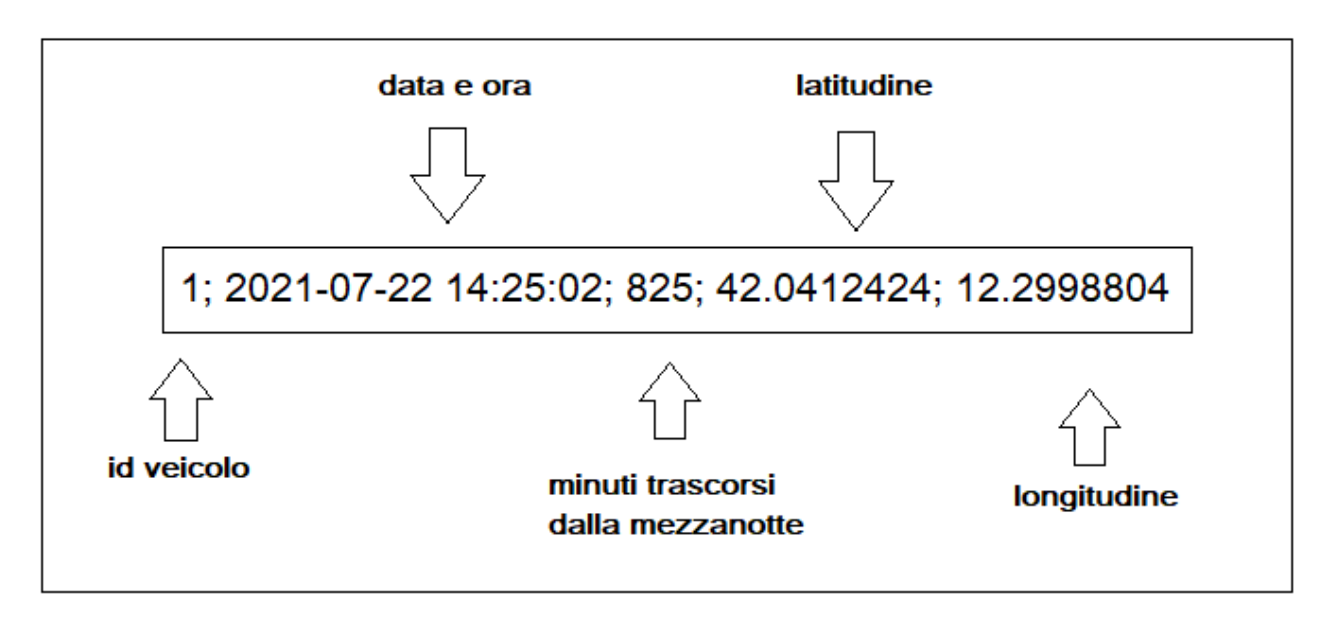

**Figura 8: Esempio di dati GPS memorizzati dal sistema**

Il primo valore è il codice numerico identificativo del veicolo, il secondo indica invece la data e l'ora della rilevazione. Segue quindi un campo numerico che indica i minuti trascorsi dalla mezzanotte, mentre i dati seguenti sono i valori rispettivamente di latitudine e longitudine delle coordinate spaziali.

Il file "datalog.txt" ([Figura 16\)](#page-34-1) contiene invece i dati rilevati dal veicolo. Nel file vengono accumulati tutti i valori dei dati di interesse durante il processo di acquisizione. Nella figura seguente mostriamo un estratto del file contenente i dati acquisiti in "forma grezza":

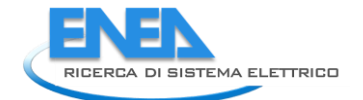

| 20210726;165713;86.328.125;0.500000;-0.500000;392.000.000;110;10.000.000;-0.196000;0.000000;33;16;2.047.000.000;14.025.000<br>20210726:165713:86.328.125:0.500000:-0.500000:392.000.000:110:10.000.000:-0.196000:0.000000:33:16:2.047.000.000:14.025.000<br>20210726;165713;86.328.125;0.500000;-0.500000;392.000.000;110;10.000.000;-0.196000;0.000000;33;16;2.047.000.000;14.025.000<br>20210726;165713;86.328.125;0.500000;-0.500000;392.000.000;110;10.000.000;-0.196000;0.000000;33;16;2.047.000.000;14.025.000<br>20210726;165713;86.328.125;0.500000;-0.500000;392.000.000;110;10.000.000;-0.196000;0.000000;33;16;2.047.000.000;14.025.000<br>20210726;165713;86.328.125;0.500000;-0.500000;392.000.000;110;10.000.000;-0.196000;0.000000;33;16;2.047.000.000;14.025.000<br>20210726;165713;86.328.125;0.500000;-0.500000;392.000.000;110;10.000.000;-0.196000;0.000000;33;16;2.047.000.000;14.025.000<br>20210726;165713;86.328.125;0.500000;-0.500000;392.000.000;110;10.000.000;-0.196000;0.000000;33;16;2.047.000.000;14.025.000<br>20210726;165713;86.328.125;0.500000;-0.500000;392.000.000;110;10.000.000;-0.196000;0.000000;33;16;2.047.000.000;14.025.000<br>20210726;165713;86.328.125;0.500000;-0.500000;392.000.000;110;10.000.000;-0.196000;0.000000;33;16;2.047.000.000;14.025.000<br>20210726;165713;86.328.125;0.500000;-0.500000;392.000.000;110;10.000.000;-0.196000;0.000000;33;16;2.047.000.000;14.025.000<br>20210726;165713;86.328.125;0.500000;-0.500000;392.000.000;110;10.000.000;-0.196000;0.000000;33;16;2.047.000.000;14.025.000<br>20210726;165713;86.328.125;0.500000;-0.500000;392.000.000;110;10.000.000;-0.196000;0.000000;33;16;2.047.000.000;14.025.000<br>20210726;165713;86.328.125;0.500000;-0.500000;392.000.000;110;10.000.000;-0.196000;0.000000;33;16;2.047.000.000;14.025.000<br>20210726;165713;86.328.125;0.500000;-0.500000;392.000.000;110;10.000.000;-0.196000;0.000000;33;16;2.047.000.000;14.025.000<br>20210726;165713;86.328.125;0.500000;-0.500000;392.000.000;110;10.000.000;-0.196000;0.000000;33;16;2.047.000.000;14.025.000<br>20210726;165713;86.328.125;0.500000;-0.500000;392.000.000;110;10.000.000;-0.196000;0.000000;33;16;2.047.000.000;14.025.000<br>20210726;165713;86.328.125;0.500000;-0.500000;392.000.000;110;10.000.000;-0.196000;0.000000;33;16;2.047.000.000;14.025.000<br>20210726;165713;86.328.125;0.500000;-0.500000;392.000.000;110;10.000.000;-0.196000;0.000000;33;16;2.047.000.000;14.025.000<br>20210726;165713;86.328.125;0.500000;-0.500000;392.000.000;110;10.000.000;-0.196000;0.000000;33;16;2.047.000.000;14.025.000<br>20210726;165713;86.328.125;0.500000;-0.500000;392.000.000;110;10.000.000;-0.196000;0.000000;33;16;2.047.000.000;14.025.000<br>20210726;165713;86.328.125;0.500000;-0.500000;392.000.000;110;10.000.000;-0.196000;0.000000;33;16;2.047.000.000;14.025.000<br>20210726;165713;86.328.125;0.500000;-0.500000;392.000.000;110;10.000.000;-0.196000;0.000000;33;16;2.047.000.000;14.025.000 |
|----------------------------------------------------------------------------------------------------|
|                                                                                                    |
|                                                                                                    |
|                                                                                                    |
|                                                                                                    |
|                                                                                                    |
|                                                                                                    |
|                                                                                                    |
|                                                                                                    |
|                                                                                                    |
|                                                                                                    |
|                                                                                                    |
|                                                                                                    |
|                                                                                                    |
|                                                                                                    |
|                                                                                                    |
|                                                                                                    |
|                                                                                                    |
|                                                                                                    |
|                                                                                                    |
|                                                                                                    |
|                                                                                                    |
|                                                                                                    |
|                                                                                                    |
| 20210726;165713;86.328.125;0.500000;-0.500000;392.000.000;110;10.000.000;-0.196000;0.000000;33;16;2.047.000.000;14.025.000                                                                                                    |
| 20210726;165713;86.328.125;0.500000;-0.500000;392.000.000;110;10.000.000;-0.196000;0.000000;33;16;2.047.000.000;14.025.000                                                                                                    |
| 20210726;165713;86.328.125;0.500000;-0.500000;392.000.000;110;10.000.000;-0.196000;0.000000;33;16;2.047.000.000;14.025.000                                                                                                    |
| 20210726;165713;86.328.125;0.50000;-0.500000;392.000.000;110;10.000.000;-0.196000;0.000000;33;16;2.047.000.000;14.025.000                                                                                                    |
| 20210726;165713;86.328.125;0.500000;-0.500000;392.000.000;110;10.000.000;-0.196000;0.000000;33;16;2.047.000.000;14.025.000                                                                                                    |
| 20210726;165713;86.328.125;0.500000;-0.500000;392.000.000;110;10.000.000;-0.196000;0.000000;33;16;2.047.000.000;14.025.000                                                                                                    |
| 20210726;165713;86.328.125;0.500000;-0.500000;392.000.000;110;10.000.000;-0.196000;0.000000;33;16;2.047.000.000;14.025.000                                                                                                    |
| 20210726;165713;86.328.125;0.500000;-0.500000;392.000.000;110;10.000.000;-0.196000;0.000000;33;16;2.047.000.000;14.025.000                                                                                                    |
| 20210726;165713;86.328.125;0.500000;-0.500000;392.000.000;110;10.000.000;-0.196000;0.000000;33;16;2.047.000.000;14.025.000                                                                                                    |
| $20210726$ ;165713;86.328.125;0.500000;-0.500000;392.000.000;110;10.000.000;-0.196000;0.000000;33;16;2.047.000.000;14.025.000                                                                                                    |
| 20210726;165713;86.328.125;0.500000;-0.500000;392.000.000;110;10.000.000;-0.196000;0.000000;33;16;2.047.000.000;14.025.000                                                                                                    |
| 20210726;165713;86.328.125;0.500000;-0.500000;392.000.000;110;10.000.000;-0.196000;0.000000;33;16;2.047.000.000;14.025.000                                                                                                    |
| 20210726;165713;86.328.125;0.500000;-0.500000;392.000.000;110;10.000.000;-0.196000;0.000000;33;16;2.047.000.000;14.025.000                                                                                                    |
| 20210726;165713;86.328.125;0.500000;-0.500000;392.000.000;110;10.000.000;-0.196000;0.000000;33;16;2.047.000.000;14.025.000                                                                                                    |
| ,,,,,,,,,,,,,                                                                                                    |
| DATA; ORA; SOC; motorRPM; battA; battV; avBattery; maxBattery; battKw; vvehicle; qcvoltaqe; qcComm; chargerem; kwh                                                                                                    |

**Figura 9: Il file "datalog.txt"**

<span id="page-18-0"></span>La Figura 10 mostra invece gli stessi dati in un formato più leggibile. I dati più interessanti che vengono rilevati sono i seguenti:

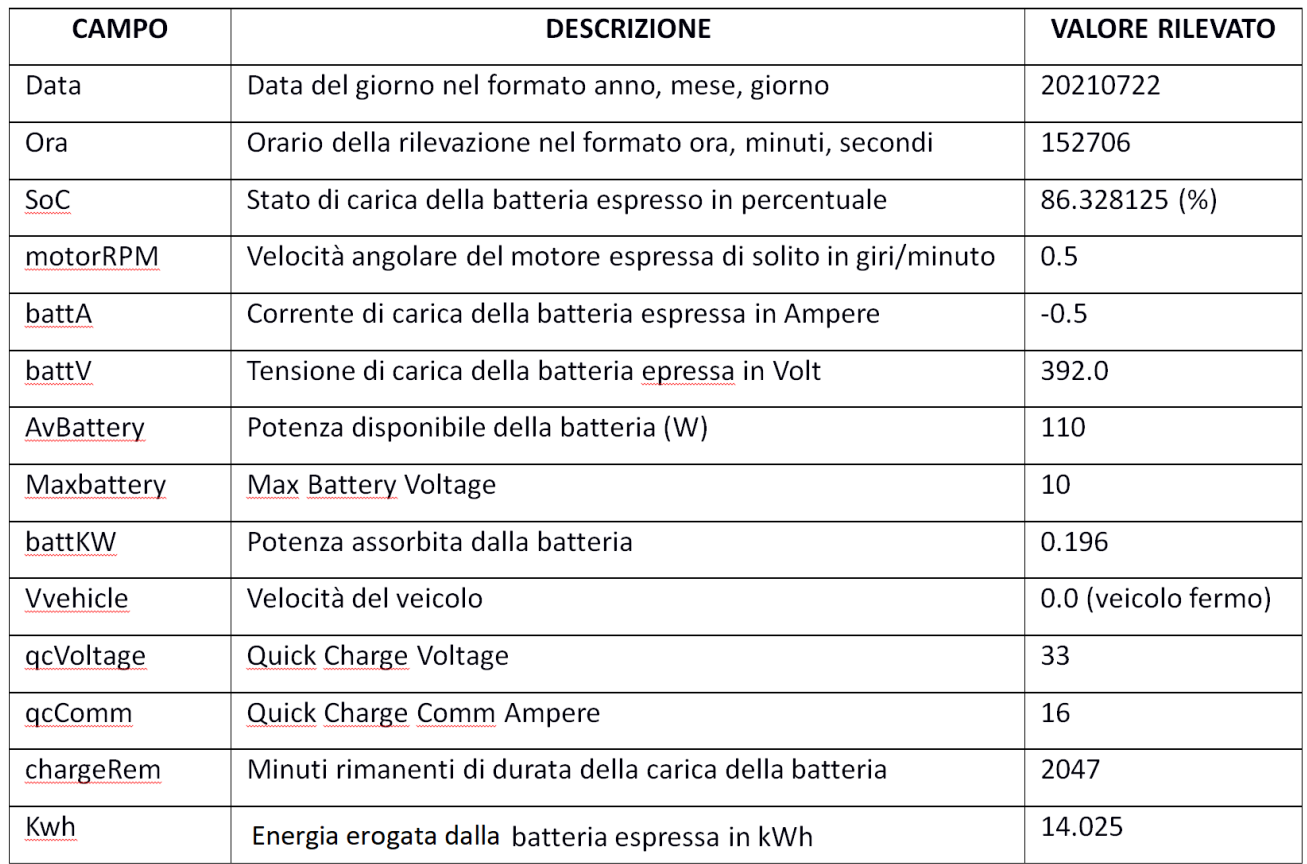

### **Figura 10: I dati rilevati dal veicolo**

### <span id="page-19-0"></span>*2.8 Test sui sensori nel territorio*

Fisicamente il Sensore magnetico è stato installato all'interno di un'area di parcheggio del Centro Ricerche ENEA della Casaccia. Il sistema così realizzato funziona da prototipo, ma è ampiamente scalabile, perché un Controller può gestire diverse decine di sensori, disposti fisicamente nell'arco di circa 30 m di distanza dal Controller, senza ostacoli intermedi.

I dati di interesse in questo caso sono i seguenti:

- Il codice identificativo del sensore, che lo identifica in maniera univoca
- La posizione del sensore espressa in coordinate di latitudine e longitudine. Essendo il sensore fisso, la sua posizione sarà rilevata una sola volta al momento dell'installazione e poi non sarà più modificata
- La data e l'orario della rilevazione
- L'informazione binaria sullo stato di occupazione del posto auto (libero/occupato)

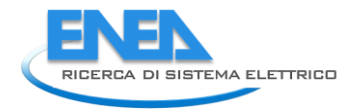

Nella Figura 11 è riportato un esempio di record che può essere ottenuto in rilevazione:

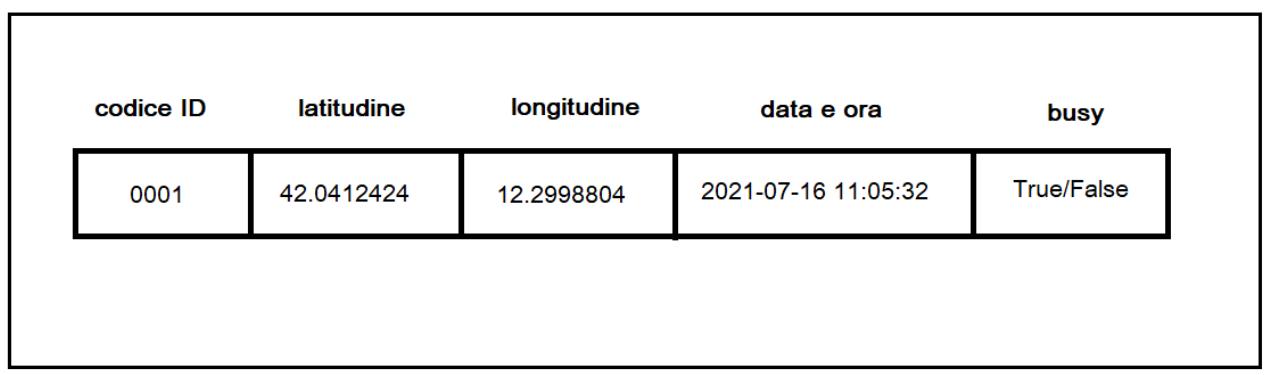

### **Figura 11: Il record delle informazioni rilevate**

Il campo codice ID contiene il codice identificativo del sensore, latitudine e longitudine indicano la sua posizione, quindi segue la data e l'ora della rilevazione, ed infine lo stato di libero/occupato del parcheggio presidiato dal sensore.

Gli intervalli di rilevazione possono essere regolati a piacimento, un valore tipico potrebbe essere dell'ordine di qualche minuto.

# <span id="page-21-0"></span>3 Il sistema di programmazione e gestione delle consegne urbane con flotte elettriche

### <span id="page-21-1"></span>*3.1 Architettura generale*

Il problema dell'ottimizzazione dei percorsi per le consegne di merci nell'ambito di una realtà locale è un argomento di vasto interesse sia accademico che operativo, basti pensare alle migliaia di consegne che ogni giorno vengono gestite nell'ambito dell'e-commerce. Sistemi di ottimizzazione e di gestione delle deviazioni dalle tabelle di marcia programmate sono oggi utilizzati da ogni vettore commerciale coinvolto nelle consegne di merci [7] [8] [9]. La quasi totalità delle tecnologie veicolari utilizzate, tuttavia, è caratterizzata da mezzi con motore termico, mentre poco o addirittura assenti sono le analisi, simulazioni e sperimentazioni relative alle peculiarità legate all'introduzione di veicoli elettrici.

Se si considerano veicoli a trazione elettrica, a fianco delle normali problematiche di gestione dei percorsi, del traffico, delle consegne, è necessario aggiungere il trattamento del livello di carica e di eventuali ricariche presso le colonnine disponibili. Questo porta ad un aumento delle possibili criticità, in particolare legato alla necessità di programmare una ricarica all'interno del percorso previsto.

Il sistema realizzato in questo lavoro considera le consegne giornaliere da effettuare su un'area urbana che comprende larga parte della città metropolitana di Roma. Una flotta composta da mezzi elettrici di diversa capacità di carico e diversa autonomia viene utilizzata per ottimizzare la consegna delle merci all'interno di finestre temporali associate ad ogni consegna. L'ottimizzazione, descritta nel seguito e più in dettaglio nelle relazioni della Sapienza (RdS/PTR(2020)/061 e RdS/PTR(2021)/204), permette di programmare le consegne del giorno utilizzando una funzione obiettivo che considera e ottimizza il numero di mezzi impiegati, il numero totale di km percorsi e il tempo totale impiegato.

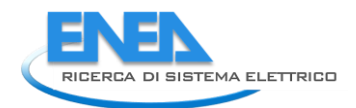

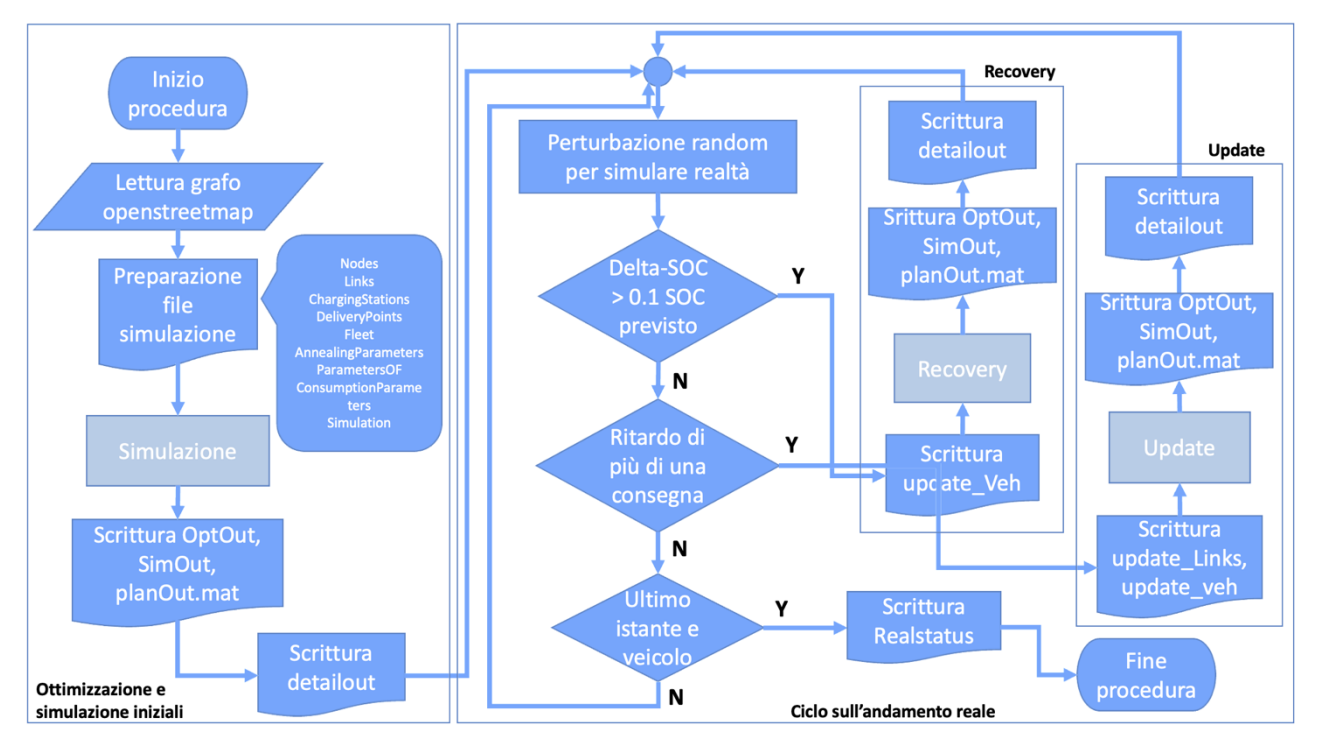

**Figura 12: Schema della procedura utilizzata per l'ottimizzazione dei percorsi iniziale e per la gestione dei percorsi reali, con il lancio eventuale dei processi di recovery e di update.**

Nel diagramma di flusso presentato nella precedente figura, i processi di ottimizzazione iniziale dei giri di consegna giornalieri e quelli di gestione delle eventuali anomalie in corso d'opera sono realizzati dai codici di 'Simulazione', 'Recovery' ed 'Update' sviluppati in Matlab dalla Sapienza e disponibili in ambiente eMU come eseguibili compilati per sistema operativo Linux.

Il processo di 'Simulazione', oltre a garantire una programmazione dei giri di consegna affrontando un classico problema di Vehicle Routing con Time-Windows, affronta anche il vincolo di autonomia dei veicoli elettrici, prevedendo la possibilità di effettuare ricariche presso le stazioni di ricarica disponibili sul territorio, nel caso i percorsi previsti lo rendano necessario. Il codice di 'Recovery', invece, gestisce eventuali situazioni di default della batteria dei veicoli elettrici, suggerendo ricariche aggiuntive o alternative rispetto a quelle programmate. Il codice di 'Update', infine, gestisce situazioni di ritardo del veicolo senza che questo comporti necessariamente un'allerta sull'autonomia residua. Una descrizione approfondita degli algoritmi di programmazione ottimale delle consegne e di gestione in tempo reale delle anomalie sono contenuti nelle relazioni complementari alla presente redatte dalla Sapienza (RdS/PTR(2020)/061 e RdS/PTR(2021)/204)

Le procedure accessorie per la creazione dell'ambiente di lavoro e dei file di input dei codici di della Sapienza sono invece state sviluppate da ENEA in ambiente python.

L'intera procedura è stata pianificata e realizzata in modo da evitare l'intervento dell'operatore una volta che la suite è stata lanciata.

### <span id="page-23-0"></span>*3.2 Funzione di programmazione off-line*

I dati di input del processo di programmazione possono essere divisi in due parti, legate rispettivamente ai parametri per il funzionamento delle procedure di Ottimizzazione/Simulazione (coefficienti, soglie, …) e ai dati dell'istanza da processare, in particolare relativi alla rete stradale (archi e nodi del grafo), ai veicoli presenti nella flotta, alle consegne da effettuare e alle stazioni di ricarica disponibili sul territorio.

La struttura di tali dati, scambiati in formato csv, è riportata nelle Tabelle da 1 a 9 di esempio. Il formato dati di input e di otuput è stato concordato con la Sapienza al fine di integrare il codice di calcolo nella piattaforma eMU e allo stesso tempo per garantire che l'intero processo possa essere gestito in modo completamente automatico.

**Tabella 1: Esempio del file di input AnnealingParameters.csv, finalizzato alla valorizzazione dei parametri utilizzati all'interno dell'algoritmo di annealing, cuore del processo di ottimizzazione/simulazione**

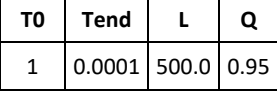

**Tabella 2: Esempio del file di input ParametersOF, finalizzato alla valorizzazione dei parametri utilizzati all'interno della funzione obiettivo dell'ottimizzazione per stabilire i pesi relativi fra il numero di veicoli, i km percorsi e il tempo totale necessario per le consegne**

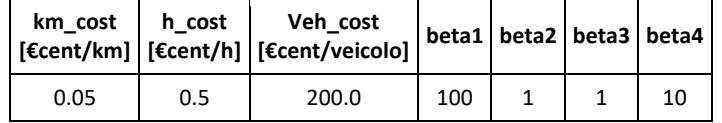

**Tabella 3: Esempio del file di input Simulation.csv, necessario per fornire al modulo di simulazione i parametri utilizzati per limitare l'estensione e la frequenza della simulazione**

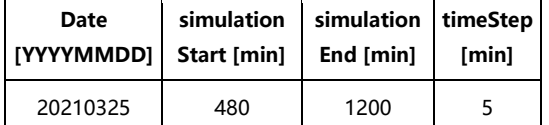

**Tabella 4: Struttura del file di input DeliveryPoints.csv, finalizzato alla localizzazione dei punti di consegna e delle consegne ad essi associate**

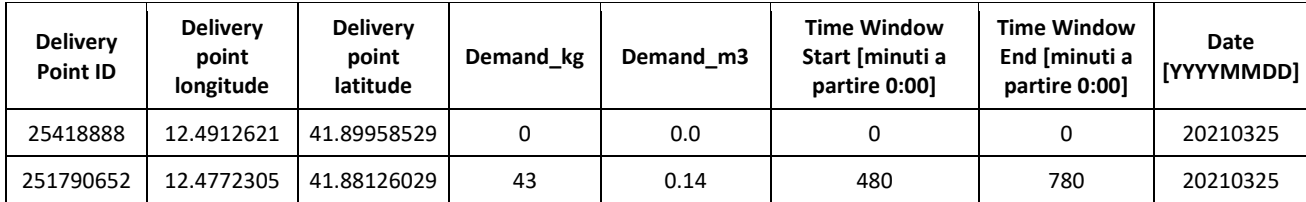

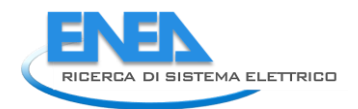

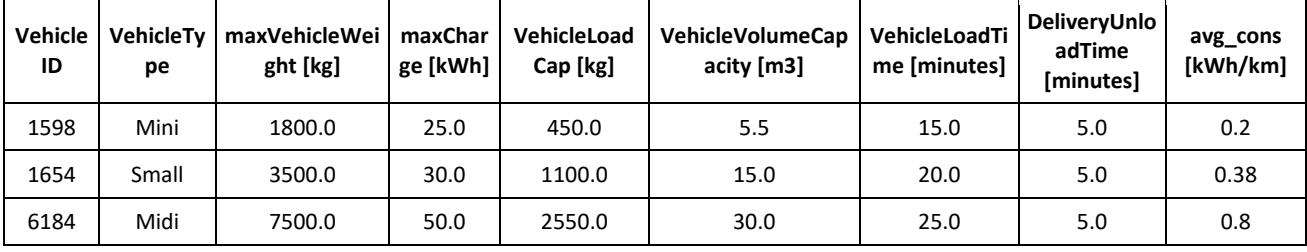

#### **Tabella 5: Esempio del file di input Fleet.csv, finalizzato alla descrizione della flotta disponibile e delle sue caratteristiche, da cui saranno poi selezionati i veicoli realmente utilizzati per le consegne**

I valori del consumo chilometrico di riferimento riportati nell'ultima colonna della precedente tabella sono stati stimati da ENEA per un valore di velocità pari a 30 km/h, per un carico medio del 50 %, utilizzando le curve di consumo illustrate nella successiva [Figura 13.](#page-26-0) Tali valori di riferimento sono utilizzati dal modulo di Ottimizzazione dei giri di consegna sviluppato dalla Sapienza che rappresenta il primo step del processo di simulazione.

**Tabella 6: Struttura del file di input ChargingStations.csv, finalizzato alla localizzazione delle colonnine di ricarica disponibili sul territorio considerato**

| ChargingStation<br>ID | <b>Charging Station</b><br>Longitude | <b>Charging Station</b><br>Latitude |
|-----------------------|--------------------------------------|-------------------------------------|
| 382501377             | 12.324249                            | 41.80673                            |
| 388196589             | 12.2801525                           | 41.7309823                          |

Per le colonnine di ricarica sparse sul territorio viene assunto un valore di riferimento della potenza pari a 150 kW al fine di consentire operazioni di ricarica rapida per tutte le classi dimensionali dei veicoli considerate. Con tale elevato valore di potenza si intende assicurare tempi di ricarica durante il servizio mai superiori a 30 minuti. Naturalmente, per la ricarica notturna al deposito si assumono valori di potenza molto più bassi, intorno ai 25kW, adatti ad effettuare una ricarica di tipo lento, considerata una disponibilità di tempo intorno alle 8 ore al minimo.

### **Tabella 7: Struttura del file di input Nodes.csv, contenente le coordinate dei nodi del grafo considerato dalla**

**simulazione**

| <b>ID Node</b> | xcoord     | ycoord     |
|----------------|------------|------------|
| 1474297856     | 11.8328285 | 42.0400933 |
| 959447048      | 12.5347745 | 41.5675739 |
| 959447049      | 12.5401895 | 41.5679398 |
| 959447052      | 12.5193668 | 41.5693023 |

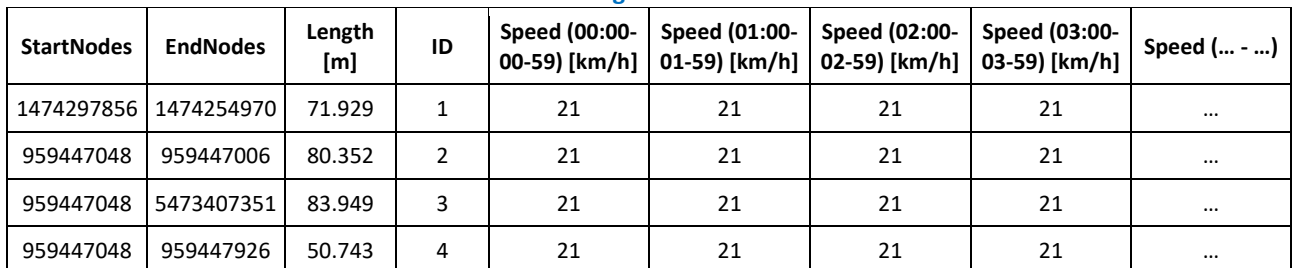

#### **Tabella 8: Struttura del file di input Links.csv, contenente gli archi del grafo considerato dalla simulazione. I nodi di inizio e fine di ogni arco sono contenuti nel file Nodes.csv, inoltre le velocità sono variabili in funzione dell'ora della giornata**

**Tabella 9: Esempio del file di input ConsumptionParameters.csv, contente i coefficienti utilizzati all'interno della Simulazione per calcolare i consumi dei mezzi della flotta. Il tipo di veicolo è associato a quello del file Fleet.csv**

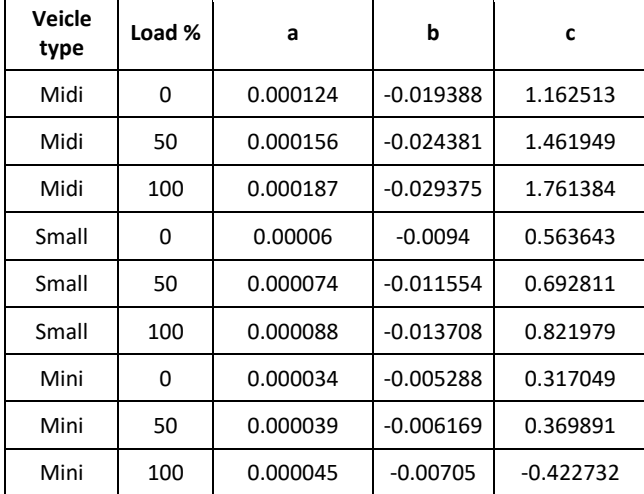

La precedente tabella riporta i valori dei coefficienti delle curve di consumo utilizzati dalla Sapienza per il calcolo dei consumi dei furgoni elettrici nel modulo di Simulazione. Tali valori sono stati estrapolati da ENEA da misure ottenute attraverso campagne di rilevamento effettuate sul campo nel precedente triennio di ricerca 2015-2018 per bus elettrici a batteria. Nella [Figura 13](#page-26-0) sono riportate le curve di consumo in funzione delle velocità e del carico del veicolo per le tre tipologie di furgone prese in considerazione per la distribuzione urbana della merci. Le curve sono state calcolate per una pendenza media pari al 2% tenuto conto dei sistemi di recupero dell'energia di frenata di cui si assume che i veicoli siano dotati. Le equazioni delle curve di consumo, interpolate sui valori sperimentali, sono delle polinomiali di secondo grado, in cui a è il coefficiente del termine quadratico, b del termine lineare e c è la costante.

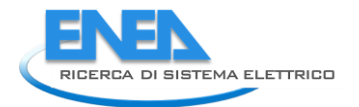

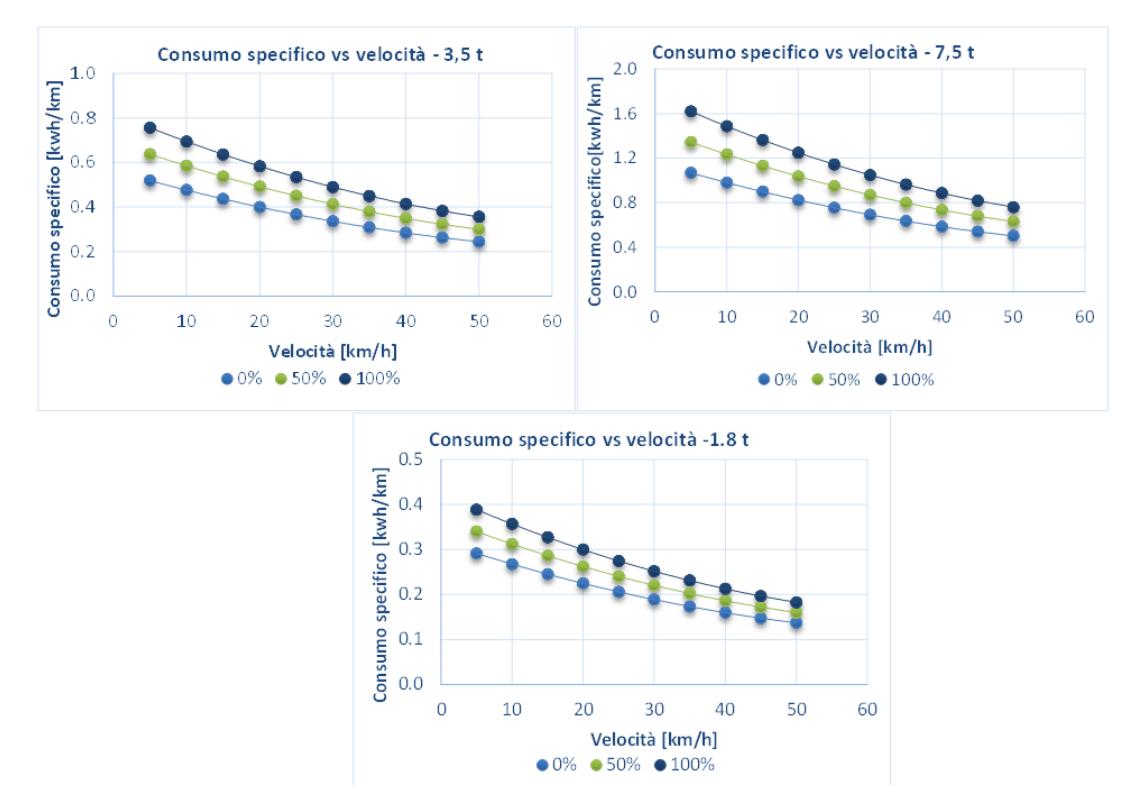

<span id="page-26-0"></span>**Figura 13: Curve di consumo per i veicoli merci da 1.8t, 3.5t e 7.5t al variare del carico (0%, 50%, 100%)**

Il calcolo dei giri ottimali dei veicoli presenti nella flotta per un dato insieme di consegne si basa su una preliminare elaborazione delle matrici delle distanze e dei tempi di percorrenza fra i punti di consegna coinvolti e tra i punti di consegna e le stazioni di ricarica, che dipende dal grafo utilizzato. Per questo motivo prima del lancio dell'ottimizzazione, si è reso necessario implementare una procedura, sviluppata da ENEA, che caricasse il grafo dell'area considerata contenuto nella piattaforma eMU. In particolare eMU utilizza il grafo opensource "openstreetmap" [10], arricchito delle necessarie informazioni sui tempi di percorrenza e sulle velocità associate agli archi e infine salvato nei file di input che descrivono i nodi e gli archi.

L'ottimizzazione e simulazione iniziali producono un primo insieme di ouput che vengono denominati con il suffisso 'orig' e che costituiscono il riferimento per il set di consegne affidate ad ogni veicolo ed il relativo percorso.

Più nel dettaglio, il processo di ottimizzazione produce in output un primo file OptOut.csv [\(Tabella](#page-27-0)  [10\)](#page-27-0) contenente una riga per ogni fermata del veicolo, compresa la partenza e il ritorno al deposito e le eventuali fermate alle stazioni di ricarica. Le informazioni associate riguardano l'orario di arrivo e partenza previsto, la distanza percorsa dalla partenza dal punto precedente, il peso della

consegna da effettuare, il carico del veicolo in partenza (una volta effettuata la consegna), lo Stato di Carica (SOC) della batteria espresso in kWh alla ripartenza.

<span id="page-27-0"></span>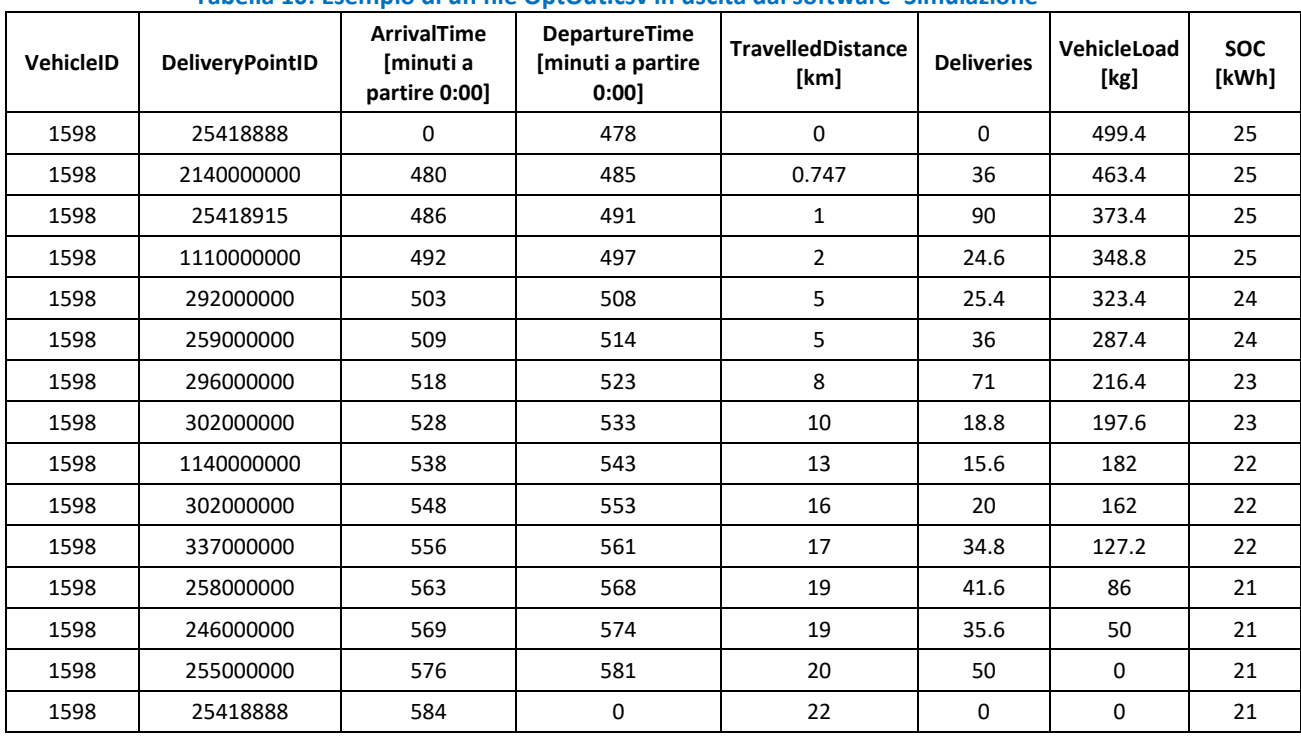

**Tabella 10: Esempio di un file OptOut.csv in uscita dal software 'Simulazione'**

Un secondo output, SimOut.csv (Tabella 11), è invece composto da una sequenza di stati del veicolo con frequenza fissa di 5 minuti, con informazioni simili alle precedenti ma non più associabili ad un punto di consegna o di ricarica ma piuttosto ad un nodo generico del grafo utilizzato; in particolare sono riportati le distanze e i tempi di percorrenza parziali e totali in arrivo per ogni istante considerato e la velocità media di percorrenza.

| Vehic<br>le | SimTi<br>me | Latitude   | Longitude  | Node       | SOC [kWh]   | Dist [km] | <b>Diffdist</b><br>[km] | <b>Difftime</b><br>[minuti] | Velocity<br>[km/h] |
|-------------|-------------|------------|------------|------------|-------------|-----------|-------------------------|-----------------------------|--------------------|
| 1598        | 475         | 41.8995853 | 12.4912621 | 25418888   | 25          | 0         | 0                       | 0                           | NaN                |
| 1598        | 480         | 41.8972323 | 12.4958768 | 2141800773 | 25.43128927 | 0.746874  | 0.746874                | 1.697848                    | 26.39              |
| 1598        | 485         | 41.9005798 | 12.5003203 | 25418915   | 25.43128927 | 0.746874  | 0                       | 0                           | NaN                |
| 1598        | 490         | 41.9005798 | 12.5003203 | 25418915   | 25.74890522 | 1.266992  | 0.520118                | 0.916170286                 | 34.06              |
| 1598        | 495         | 41.9021397 | 12.4941265 | 1107360243 | 26.15907963 | 1.944564  | 0.677572                | 1.241307429                 | 32.75              |
| 1598        | 500         | 41.9081416 | 12.503612  | 276549264  | 26.95721222 | 3.301717  | 1.357153                | 2.835210857                 | 28.72              |
| 1598        | 505         | 41.9063534 | 12.5165416 | 291633262  | 27.87406441 | 4.86255   | 1.560833                | 3.278102286                 | 28.56              |
| 1598        | 510         | 41.9096362 | 12.5212302 | 259031441  | 28.22858021 | 5.442048  | 0.579498                | 1.012516571                 | 34.34              |
| 1598        | 515         | 41.9084938 | 12.525185  | 259031451  | 28.14530769 | 5.854797  | 0.412749                | 0.707569714                 | 35                 |
| 1598        | 520         | 41.9004505 | 12.534988  | 295784322  | 27.7972398  | 7.580032  | 1.725235                | 2.957545714                 | 35                 |

**Tabella 11: Esempio di un file simOut.csv in uscita dal software 'Simulazione'**

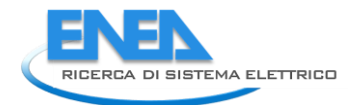

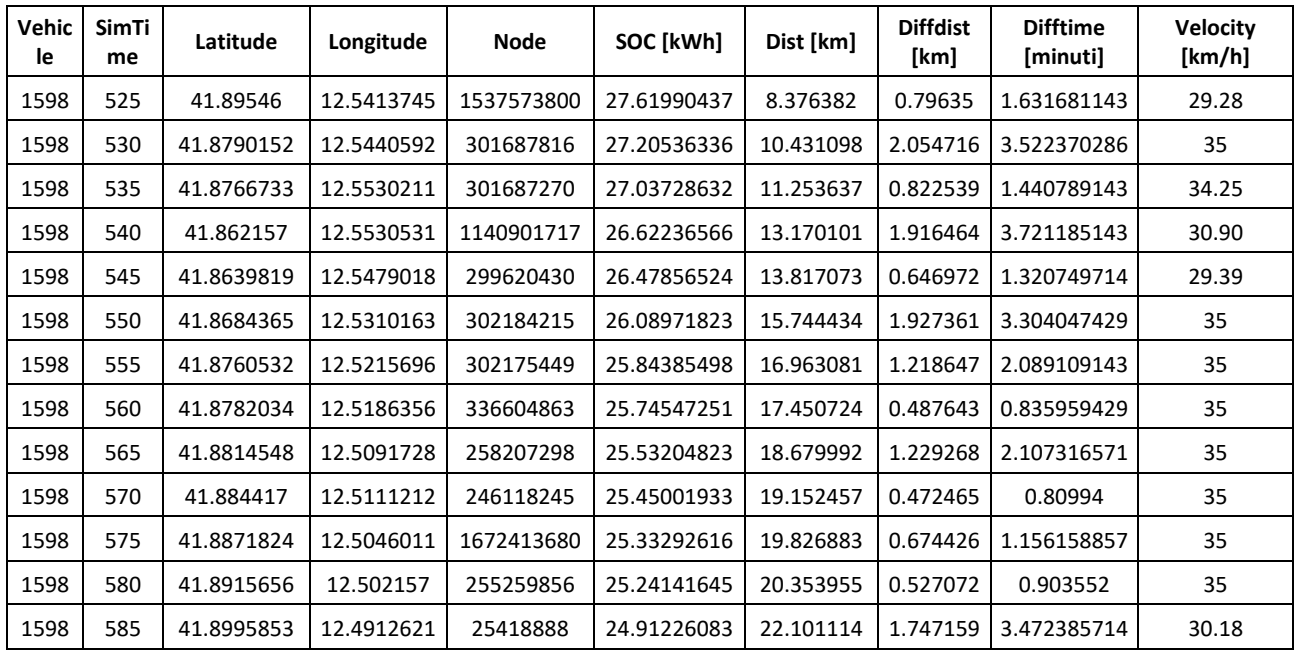

Per consentire un confronto fra la programmazione iniziale dei giri di consegna ed il monitoraggio continuo previsto sul campo, è stato ritenuto opportuno intensificare notevolmente la frequenza della previsione dello stato del veicolo da 5 minuti a 10 secondi. Questa operazione è svolta da ENEA in fase di postprocessing per mezzo di codice sviluppato in linguaggio python a partire dalle informazioni contenute in OptOut.csv e SimOut.csv. Non si tratta tuttavia di una mera interpolazione delle informazioni: per il calcolo delle traiettorie tra due punti successivi nel file SimOut.csv viene infatti ottimizzato il percorso mediante l'utilizzo del grafo openstreetmap. Il risultato viene salvato nel file DetailSim.csv, la cui struttura è mostrata in [Tabella 12,](#page-28-0) e che contiene informazioni sia sulla posizione dei veicoli, sia sul loro stato e sullo stato delle spedizioni.

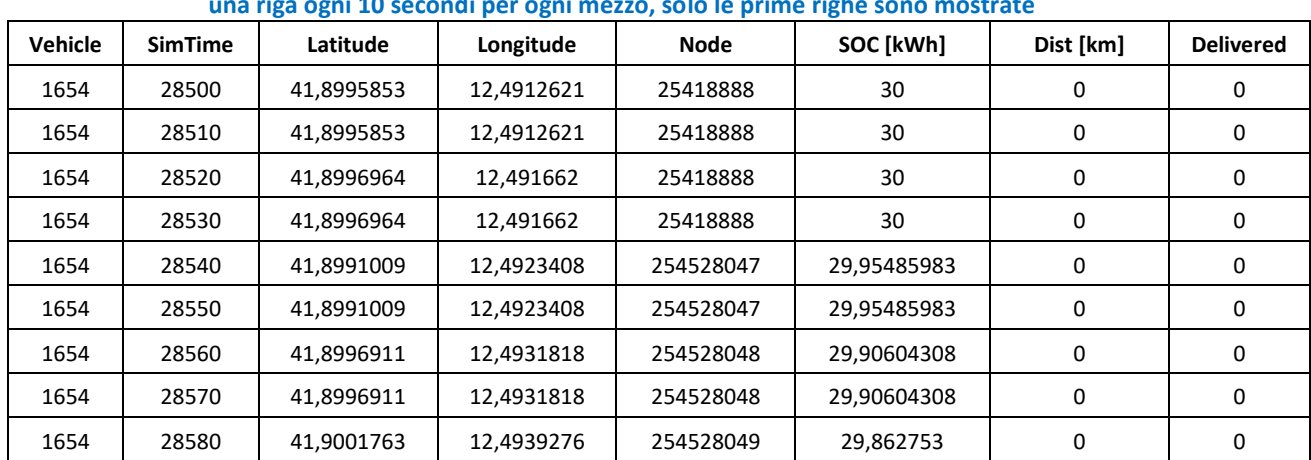

<span id="page-28-0"></span>**Tabella 12: Struttura di un file Detailsim.csv elaborato a partire dai file OptOut.csv e simOut.csv. Il file contiene una riga ogni 10 secondi per ogni mezzo, solo le prime righe sono mostrate**

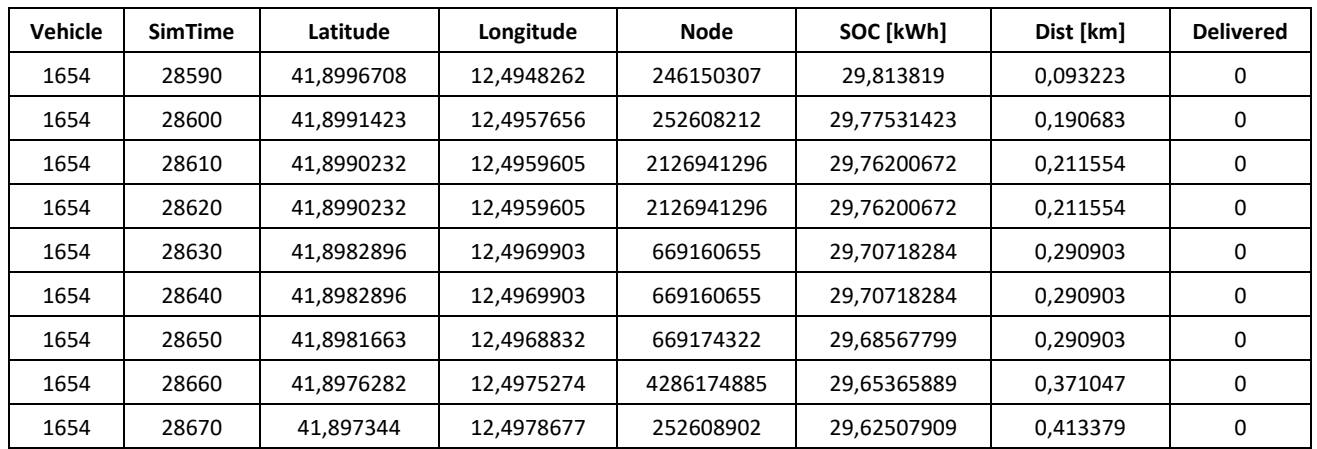

L'insieme dei tre file OptOut.csv, simOut.csv e Detailsim.csv contiene tutte le informazioni necessarie per visualizzare nella piattaforma eMU i giri di consegna inizialmente previsti. In [Figura](#page-29-1)  [14](#page-29-1) è mostrato un esempio di visualizzazione del risultato di una ottimizzazione che coinvolge 4 veicoli di diversa capacità per la consegna di 124 pacchi nell'area di Roma Capitale. Risulta evidente che le consegne vengono suddivise per aree in modo da ridurre al minimo il numero di veicoli utilizzati, il numero di km percorsi e il tempo totale impiegato.

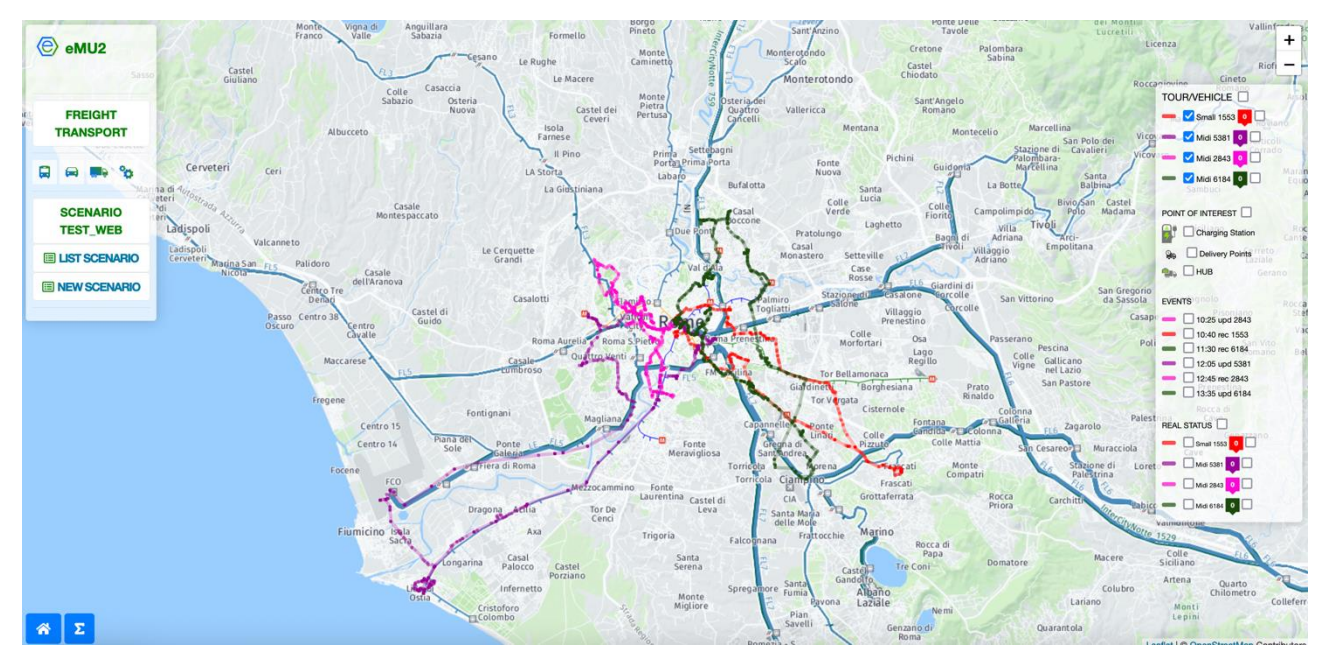

<span id="page-29-1"></span>**Figura 14: Esempio di output di una ottimizzazione e simulazione iniziali, in cui sono coinvolti 4 veicoli, di cui 3 di taglia midi e uno di taglia mini**

### <span id="page-29-0"></span>*3.3 Funzione di gestione in tempo reale delle anomalie*

In fase di esercizio, la procedura è pensata per acquisire in tempo reale i dati dai veicoli sul territorio, con frequenza di 10 secondi, che sono salvati nel file Realstatus.csv, contenente lo stato

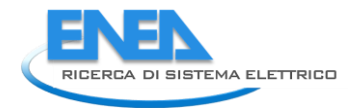

di tutti i veicoli ogni 10 secondi e la cui struttura è analoga a quella del file Detailsim.csv in [Tabella](#page-28-0)  [12.](#page-28-0)

Il confronto fra i dati reali e quelli previsti (contenuti in Detailsim.csv) rappresenta il motore delle scelte del sistema durante la giornata di lavoro. I criteri con cui effettuare tale confronto ed attivare, eventualmente, delle azioni di recupero, sono gestiti attraverso un ulteriore file di input modificabile dall'utente (vedi successiva tabella), che attiene specificatamente alla fase di esercizio della flotta.

**Tabella 13: Esempio del file di input Parameters.csv, necessario per fornire al software di controllo (python) i parametri di soglia per le scelte di simulazione (lancio di recovery e update, ecc.)**

| mysimoutinterval   random_delay   random_velocity   randthres   SOC10s   velreduction   socratio   Socabs   deldelay |  |      |      |     |     |
|----------------------------------------------------------------------------------------------------|--|------|------|-----|-----|
|                                                                                                    |  | 0.01 | 0.05 | 0.4 | 3.0 |

Quando la distanza fra le informazioni contenute nei due file Realstatus.csv e Detailsim.csv supera le soglie fissate vengono automaticamente creati i file di input per le azioni di Recovery o Update.

Queste procedure possono essere lanciate più volte per lo stesso mezzo, in modo da gestire ogni criticità durante il percorso.

Al termine del processo, il codice produce file analoghi a quelli della simulazione iniziale, esclusivamente per il veicolo per il quale si è rilevata l'anomalia e non per tutti i veicoli della flotta. Viene anche creato un nuovo file binario planOut.mat, in modo da permettere l'eventuale lancio di un nuovo recovery o update nel caso le condizioni reali del mezzo lo richiedano.

Alla fine della giornata l'utente ha a disposizione i file per ogni update o recovery utilizzato, contrassegnati nel nome con l'identificativo del mezzo e con l'istante di lancio.

### <span id="page-30-0"></span>*3.4 Test del sistema*

La verifica di efficacia delle soluzioni di ottimizzazione dei giri di consegna su un caso di test realistico è stata effettuata della Sapienza, al cui Report si rimanda.

Per il testing delle funzionalità di recupero delle anomalie, non potendo per ovvi motivi disporre di un sistema di monitoraggio completo sul campo, lo stato reale dei veicoli è stato simulato da ENEA attraverso l'introduzione di perturbazioni casuali sul sistema simulato.

A partire dai percorsi e dallo stato del veicolo previsti, ogni 10 secondi è stato valutato con un processo random (con probabilità del 20%, regolabile in fase di lancio del test) se introdurre o meno un ritardo di 10 secondi per il veicolo e contemporaneamente se introdurre o meno un incremento di utilizzo della batteria di 0.01 kWh. Di conseguenza si è potuto osservare un progressivo aumento del ritardo e della differenza di carica del SOC rispetto a quanto previsto, man mano che il percorso dei mezzi avanzava. Nell'esperienza reale, gli scostamenti rispetto alla simulazione possono essere sia peggiorativi sia migliorativi, nel test sono stati imposti solamente scostamenti peggiorativi, in modo da mettere sotto stress il sistema modellistico.

La procedura monitora separatamente lo scostamento rispetto alla previsione della carica e del numero di consegne effettuate, attivandosi in modo differente a seconda dei casi.

Il controllo sullo stato di carica della batteria viene eseguito ogni 5 minuti (in modo da mantenere la compatibilità con la frequenza di restituzione della simulazione originale). Viene monitorato sia il livello assoluto della carica, sia lo scostamento rispetto alla carica prevista, in modo da evitare di mandare in ricarica un veicolo con un basso livello del SOC, che tuttavia si trova nella fase di rientro al deposito e che quindi non necessita di essere ricaricato prima della fine del giro di consegne.

Nel test, la ricarica è stata artificialemente attivata solo se il SOC fosse risultato inferiore al 20% della capacità totale e se, contemporaneamente, la differenza di carica reale rispetto a quella prevista fosse stata superiore al 5% della carica prevista (parametri comunque modificabili dall'operatore).

Quando si sono verificate tali condizioni, il sistema ha correttamente predisposto il file di input Update Veh.csv, mostrato in [Tabella 14,](#page-31-0) per il lancio del modulo di 'Recovery', la parte del codice finalizzata a programmare una nuova ricarica per il veicolo.

<span id="page-31-0"></span>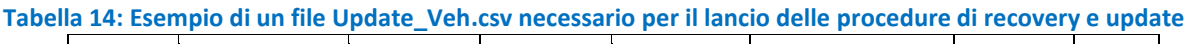

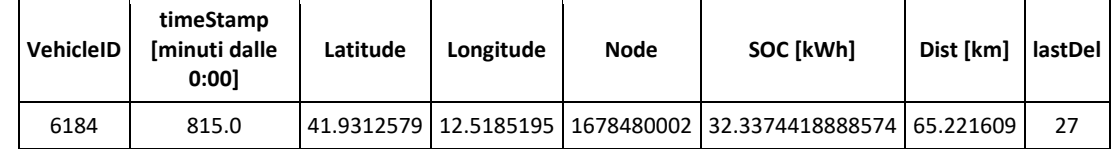

Questo file è stato letto dal codice di Recovery insieme alle uscite binarie della simulazione iniziale o, se esistenti, dei precedenti recovery o update. Il codice ha correttamente annullato tutte le

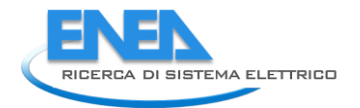

ricariche precedentemente pianificate per il veicolo e riprogrammato altre ricariche, a partire da quella presso la stazione più vicina, per poi far tornare il veicolo sul tragitto previsto, in modo da effettuare le consegne ancora mancanti.

In [Figura 15](#page-32-0) è mostrato un esempio di modifica del percorso associato ad impreviste necessità di ricarica della batteria. Le condizioni per il lancio della procedura di recovery si verificano subito dopo la consegna al punto 11, dopo la quale il veicolo viene deviato verso la stazione di ricarica più vicina, effettua la nuova ricarica e viene successivamente riportato sul percorso originare per effettuare la consegna successiva n. 12 e continuare il giro.

Nella [Figura 15](#page-32-0) è riportato un esempio di recovery per uno dei mezzi della flotta. Il recovery interessa il veicolo a partire dall'undicesima consegna, suggerisce una deviazione per la ricarica e successivamente rimette il veicolo sul percorso precedente per effettuare le consegne successive. Il percorso previsto dal recovery è segnato con tratto più marcato, il percorso dell'ottimizzazione iniziale con tratto semitrasparente.

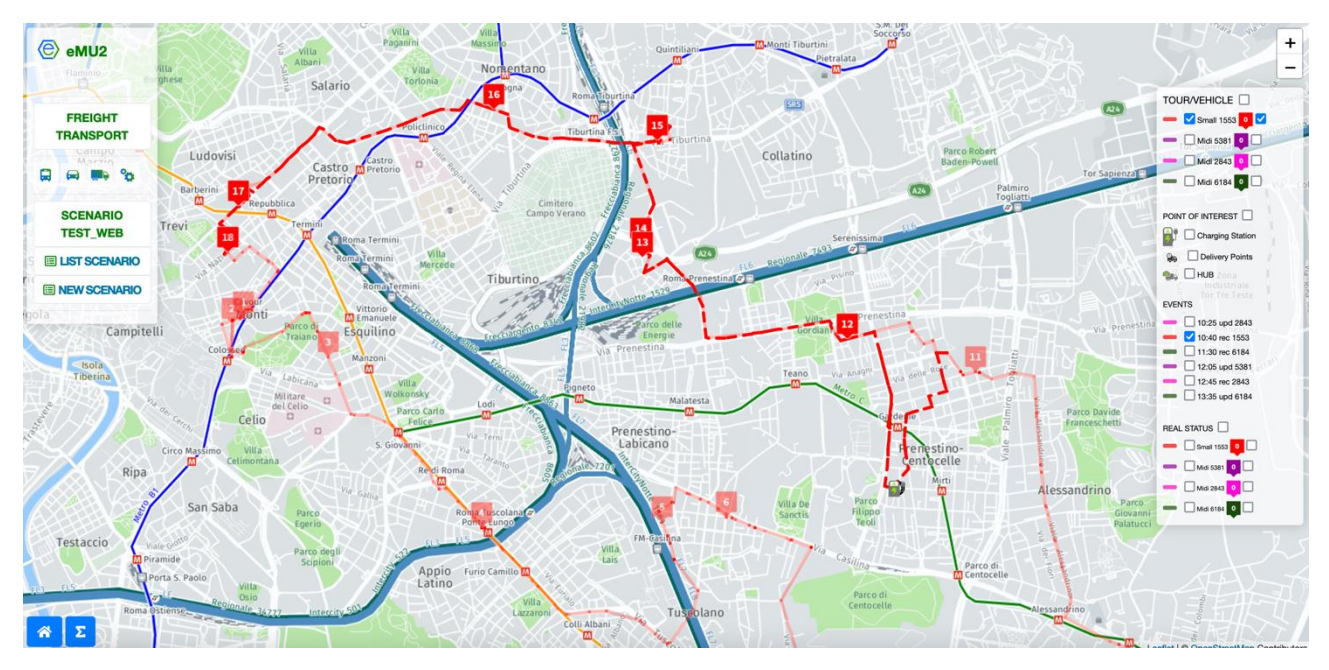

**Figura 15: Esempio di un recovery**

<span id="page-32-0"></span>Per testare la funzionalità dell'Update, ovvero della procedura che si attiva quando il veicolo accumula un ritardo eccessivo rispetto a quanto programmato, considerando anche eventuali modifiche delle condizioni di congestione della rete, è stato imposto che non si potesse

accumulare (artificialmente, tramite procedura casuale) un ritardo di più di 3 consegne (parametro modificabile dall'operatore). Anche in questo caso, i percorsi previsti dalla precedente simulazione sono stati regolarmente annullati e riprogrammati utilizzando le velocità aggiornate degli archi del grafo. Inoltre, nei casi dove questo fosse necessario, sono state previste le soste per la ricarica nell'ambito del nuovo percorso necessarie per poter concludere il giro di consegne.

**Tabella 15: Struttura di un file Update\_Links.csv necessario per il lancio delle procedure di update. L'ID è relativo all'arco del grafo, mentre le velocità sono quelle disponibili in tempo reale**

| ID | Speed [km/h] |
|----|--------------|
| 1  | 28           |
| 2  | 28           |
| 3  | 11           |
|    | 38           |

Il lancio dell'update condivide con il recovery il primo file di input, Update\_Veh.csv, a cui viene aggiunto un secondo file Update\_Links.csv, un cui esempio è riportato in [Figura 15](#page-32-0) finalizzato all'aggiornamento del grafo e delle velocità associate agli archi con le più recenti informazioni in tempo reale. Anche l'update produce i file di output del recovery, in modo da creare le condizioni per un eventuale nuovo recovery o update nel caso il successivo andamento reale del veicolo lo richieda.

In [Figura 16](#page-34-1) è mostrato un esempio di update relativo ad uno dei mezzi della flotta. L'update interessa il veicolo a partire dalla diciottesima consegna, il percorso viene radicalmente modificato in base alle velocità degli archi aggiornate in tempo reale. Il percorso previsto dall'update è segnato con tratto più marcato, il percorso dell'ottimizzazione iniziale con tratto semitrasparente

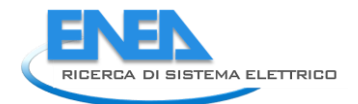

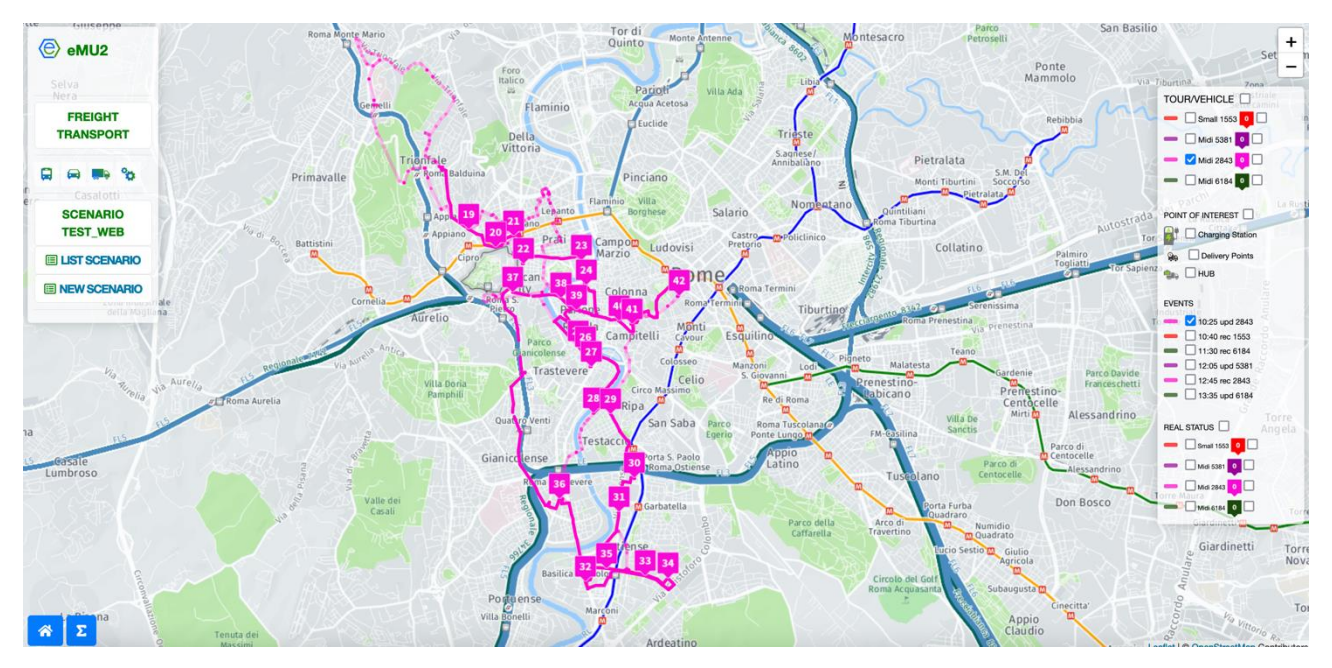

**Figura 16: Esempio di un update**

### <span id="page-34-1"></span><span id="page-34-0"></span>*3.5 Istruzioni per l'utilizzo della piattaforma eMU*

Il sistema di ottimizzazione e gestione dei giri di consegna è stato integrato nella piattaforma webbased eMU, un DSS multifunzione ideato e sviluppato da ENEA per favorire la diffusione della mobilità elettrica nelle aree urbane, con mezzi privati, pubblici e furgoni merci.

All'interno di eMU sono state create apposite interfacce grafiche dedicate alle funzionalità specifiche per la distribuzione delle merci che ne rendono semplice ed intuitivo l'impiego da parte dell'utente finale.

Dalla pagina iniziale, è innanzitutto possibile visualizzare una schermata interattiva per la creazione di nuovi scenari di simulazione di distribuzione e per la gestione di tutti i parametri di input relativi, descritti nei precedenti paragrafi.

Il pulsante New Scenario consente di creare un nuovo scenario, a cui associare i file in formato csv necessari per effettuare la simulazione (pulsante CSV); lo scenario può essere salvato con un suo nome distintivo (SAVE NAME) per essere eventualmente richiamato in successivi momenti.

Tutti i dati di input possono essere anche caricati interattivamente dall'utente attraverso opportune maschere accessibili.

谷三  $\overline{\phantom{a}}$ 

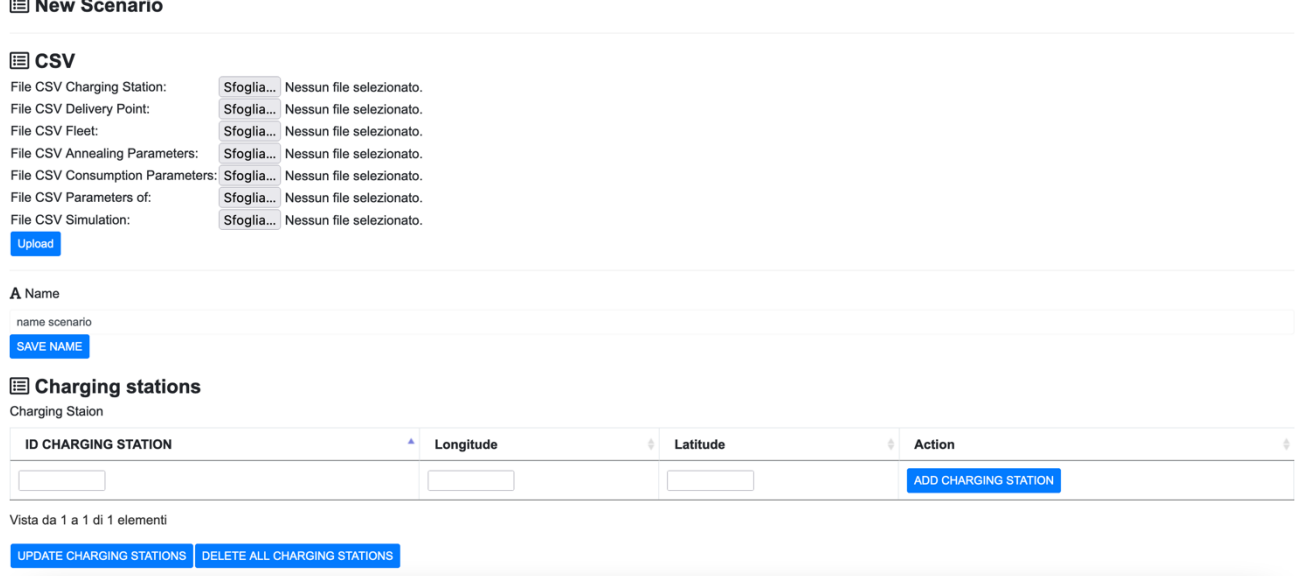

**Figura 17: Pagina di inserimento e aggiornamento dati di input e parametri per lo svolgimento delle simulazioni**

E' inoltre possibile visualizzare su mappa la posizione dei punti di consegna, delle colonnine di ricarica e dell'hub dell'operatore logistico. A queste entità puntuali sono associate diverse informazioni (peso delle consegne e time-windows associati ai punti di consegna, potenza della stazione di ricarica, composizione della flotta disponibile presso l'hub, ecc.) visualizzabili a video attraverso passaggio del mouse.

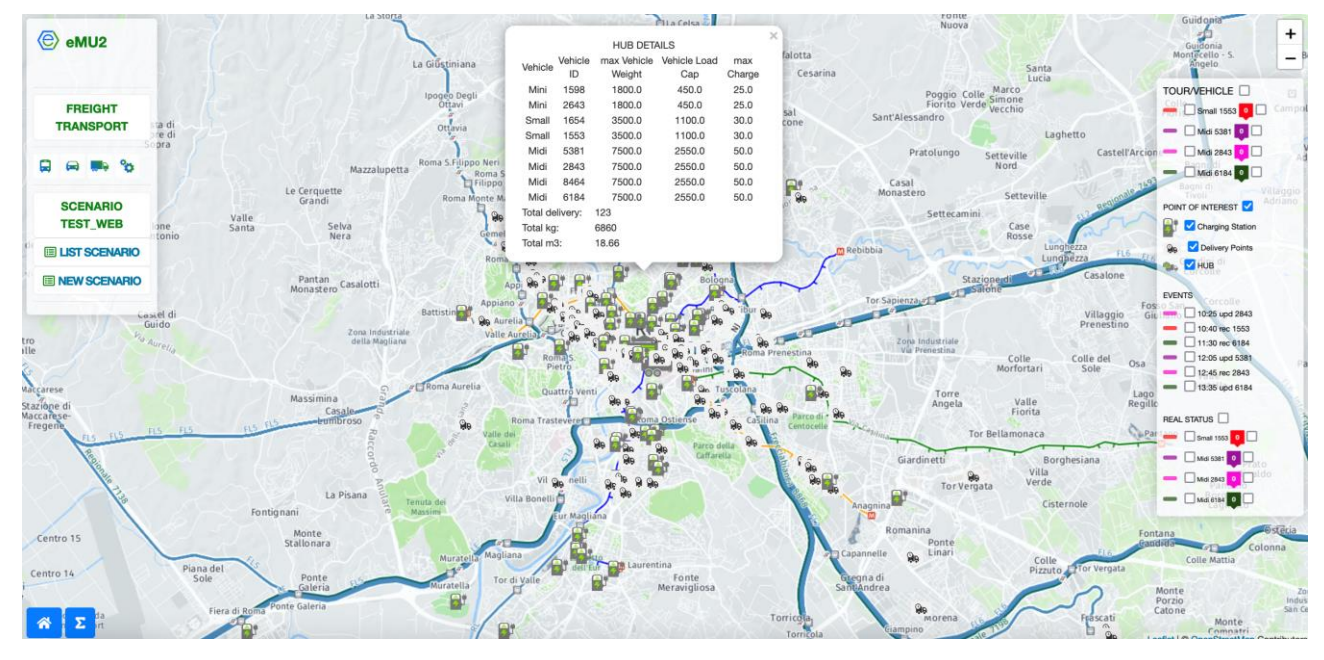

**Figura 18: Visualizzazione dell'insieme dei punti di ricarica e dei punti di consegna e delle informazioni ad essi associate**

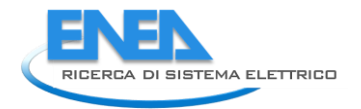

Tutti gli scenari salvati sono archiviati in una banca dati da cui possono essere richiamati con molta facilità sia per delle semplici visualizzazioni che per delle modifiche utili a nuove elaborazioni, come mostrato in [Figura 19.](#page-36-0)

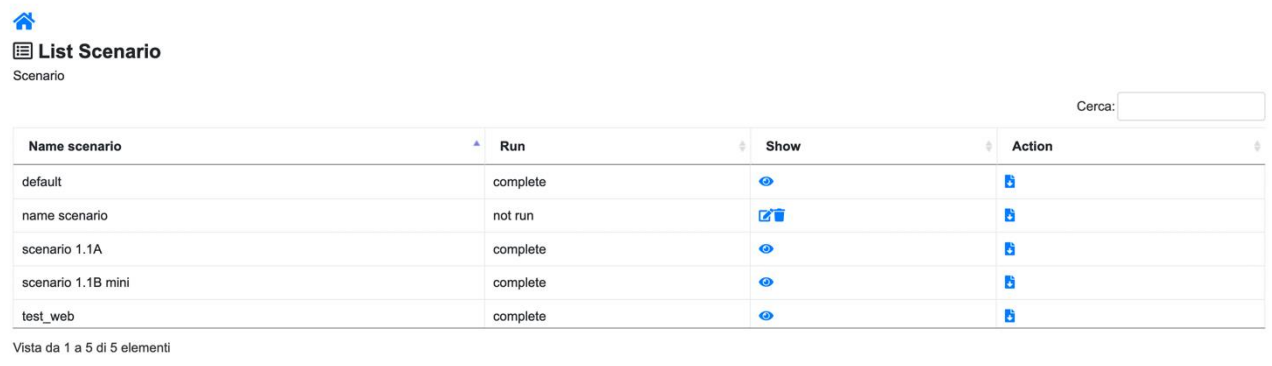

<span id="page-36-0"></span> $Close$ 

#### **Figura 19: Pagina di gestione delle simulazioni già eseguite e in fase di esecuzione**

Una volta eseguita la simulazione, il sistema consente la visualizzazione dei risultati su mappe georeferenziate. I file CSV di output descritti nei paragrafi precedenti rappresentano la base per la creazione di diversi layers grafici, uno per ciascun giro di consegna suggerito. Si rimanda alla [Figura](#page-29-1)  [14](#page-29-1) per la visualizzazione dei giri di consegna dopo la fase di ottimizzazione e simulazione.

Per ogni percorso programmato è possibile attivare o disattivare la visualizzazione delle soste (consegne o ricariche). Inoltre, a fine giornata, è possibile visualizzare in modo indipendente ogni recovery e update e infine il percorso realmente effettuato dai mezzi, con o senza i punti di consegna. Altri esempi delle capacità di visualizzazione dei percorsi e delle fermate sono rappresentati in precedenza dall[a Figura 15](#page-32-0) e dalla [Figura 16.](#page-34-1)

Come mostrato nell'esempio di [Figura 20,](#page-37-0) è inoltre possibile visualizzare le tabelle riassuntive, un esempio delle quali è riportato nella [Tabella 16](#page-37-1) con i valori cumulati dei più importanti risultati delle simulazioni e del monitoraggio (consumi totali, km totali percorsi e Tonnellate-km).

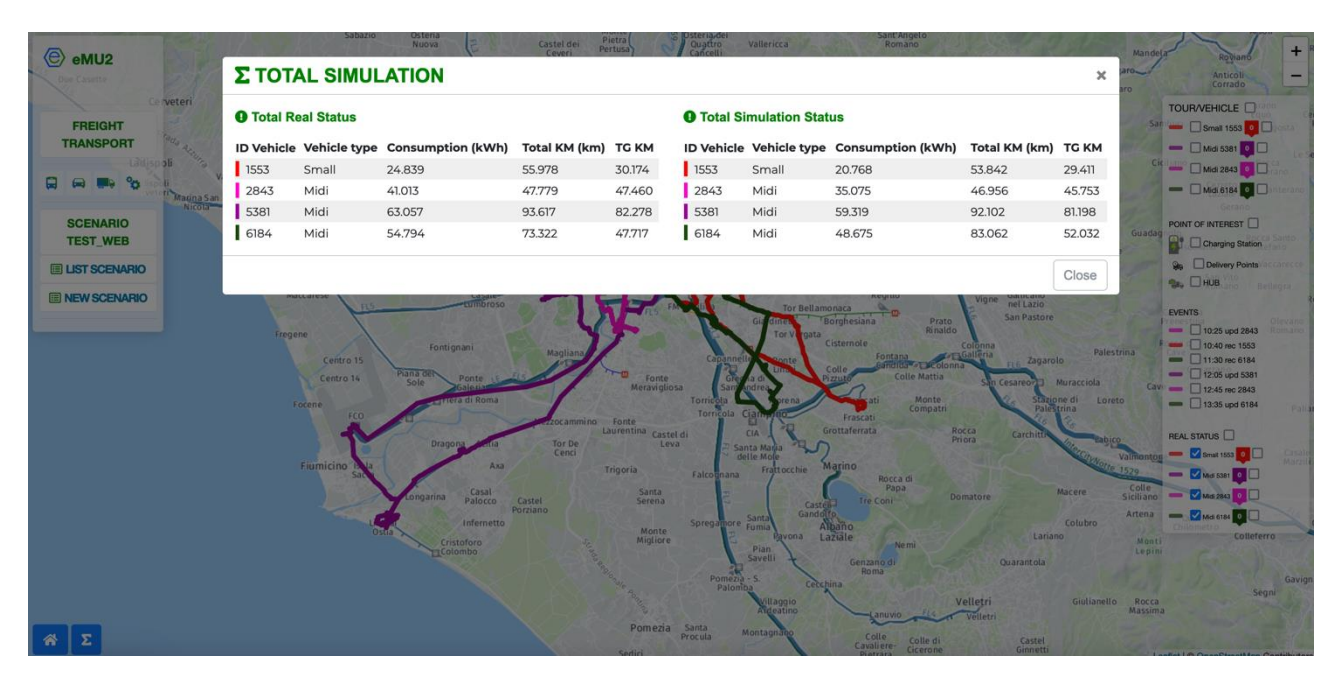

<span id="page-37-1"></span><span id="page-37-0"></span>**Figura 20: Esempio di una tabella riassuntiva con i dati di consumo, percorrenza e tonnellate-km relativi alla simulazione iniziale e al percorso reale**

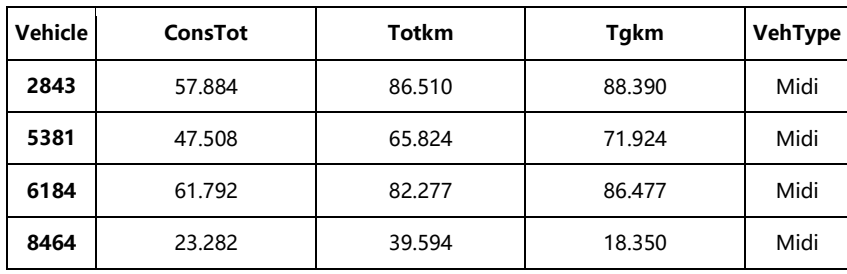

#### **Tabella 16: Struttura dei file di sintesi SimTable.csv e RealTable.csv**

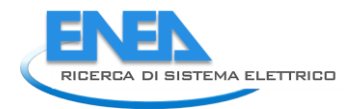

# <span id="page-38-0"></span>4 Bibliografia

- [1] A. Alessandrini, F. Filippi e F. Ortenzi, «Consumption calculation of vehicles using OBD data,» in *20th International Emission Inventory Conference*, August 2012.
- [2] F. Ortenzi e M. Costagliola, «A New Method to Calculate Instantaneous Vehicle Emissions using OBD Data,» *SAE Technical Paper,* vol. 2010, n. 01, p. 1289, 2010.
- [3] CSS Electronics, «CAN Bus Explained, a simple intro,» 2021. [Online]. Available: https://www.csselectronics.com/pages/can-bus-simple-intro-tutorial.
- [4] CSS Electronics, «OBD-II Explained, a simple Intro,» 2021. [Online]. Available: https://www.csselectronics.com/pages/obd2-explained-simple-intro.
- [5] A. K. M. Kadhar e G. Arnand, Data Science with Raspberry PI, Springer, 2021.
- [6] S. C. Williams, «Analysis of the SSH Key Exchange Protocol,» in *13th IMA International Conference, IMACC 2011*, Oxford, UK, December 12-15, 2011.
- [7] D. L. Applegate, R. M. Bixby, V. Chavatal e W. J. Cook, The Traveling Salesman Problem, 2006.
- [8] L. Perron e V. Furnon, «OR-Tools,» [Online]. Available: https://developers.google.com/optimization/.
- [9] P. Toth e D. Vigo, The Vehicle Routing Problem, SIAM, Monographs on Discrete Mathematics and its Applications, 2002.
- [10] OpenStreetMap contributors , «Planet dump retrieved from https://planet.osm.org,» 2022. [Online]. Available: https://www.openstreetmap.org.
- [11] P. J. M. van Laarhoven e E. H. L. Aarts, Simulated annealing: theory and applications, Boston, Norwell, MA, USA: D. Reidel, 1987.

# <span id="page-39-0"></span>5 Allegati

### <span id="page-39-1"></span>*5.1 Procedura di installazione del Sistema Operativo Raspbian su Raspberry PI*

Il Sistema Operativo di riferimento per Raspberry PI, è denominato Raspbian (Raspberry PI OS), ed è basato sulla distribuzione Debian di Linux.

Il Sistema Operativo Raspbian è fornito direttamente dalla Raspberry PI Foundation, e va installato su una SD Card che dovrà poi essere inserita sul Raspberry PI, nel suo apposito alloggiamento.

Al fine di facilitare il processo di installazione, è possibile utilizzare il software denominato NOOBS, anch'esso fornito dalla Raspberry PI Foundation. Il primo passo consiste nell'eseguire il download del software NOOBS su un PC o su un Notebook su cui sia disponibile un lettore di SD Card.

Quindi occorre formattare la SD Card, estrarre l'archivio scaricato tramite NOOBS, ed eseguire la copia dei file sulla SD Card.

Estrarre quindi la SD Card dal lettore del PC ed inserirla nell'apposito alloggiamento sul Raspberry PI.

Avviando adesso il Rapsberry PI, si attiverà una procedura guidata che eseguirà l'installazone del Sistema Operativo Raspbian sul Raspberry PI [\(Figura 21\)](#page-39-2).

<span id="page-39-2"></span>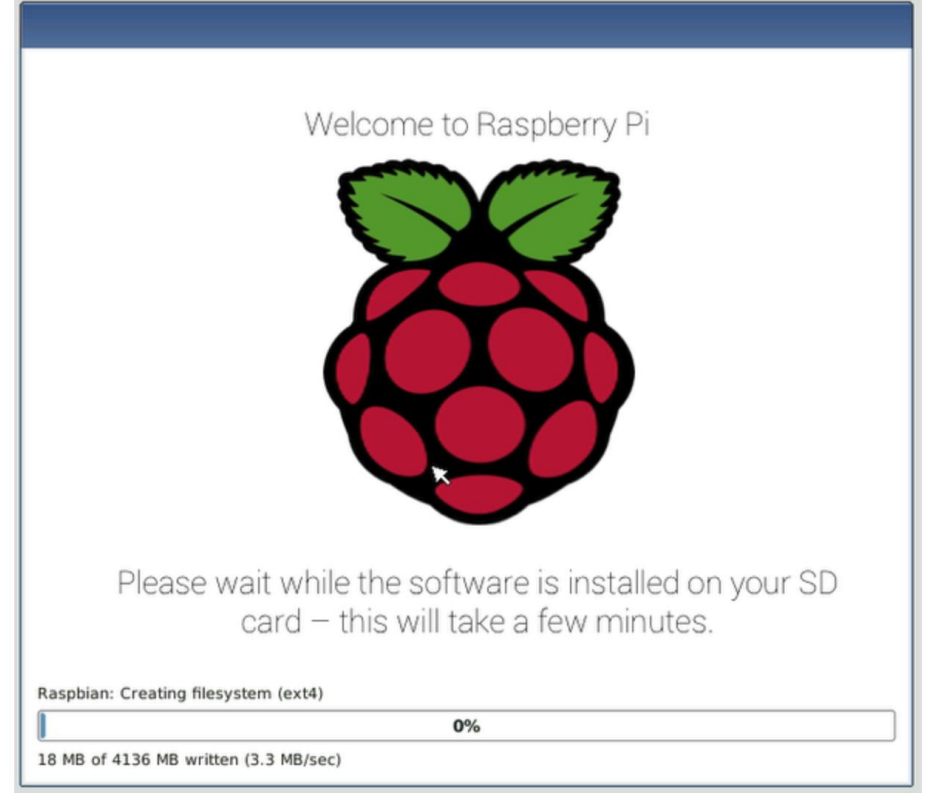

**Figura 21: Logo del Raspberry PI al termine dell'installazione del Sistema Operativo Raspbian**

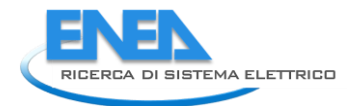

La descrizione dell'intero processo è disponibile al seguente link: [Projects | Computer coding for kids and teens | Raspberry Pi](https://projects.raspberrypi.org/en/projects/noobs-install)

### <span id="page-40-0"></span>*5.2 Installazione del Driver del dispositivo CAN-USB sul Raspberry PI*

Per fare interagire il Rasperry PI con il dispositivo CAN-USB occorre innanzitutto individuare un dispositivo che renda disponibile una libreria software di driver che sia compatibile con il Raspberry PI.

Un dispositivo con queste caratteristiche, che possiede anche una libreria software di API per operare con il firmware del dispositivo, è quello messo a disposizione dalla Peak System5, denominato PCAN-USB.

Per installare il driver del dispositivo PCAN-USB sul Raspberry PI, occorre innanzitutto eseguire il download del sotware peak-linux-driver, disponibile al seguente link:

[Linux PCAN Driver: Overview \(peak-system.com\)](https://www.peak-system.com/fileadmin/media/linux/index.htm)

Diversamente dal caso di utilizzo di un sistema operativo Windows-like, il driver non è fornito come un pacchetto autoinstallante, ma come un archivio tar.gz da compilare sulla macchina di destinazione.

Dopo il download occorre operare da terminale, ed eseguire il seguente comando per decomprimere e estrarre l'archivio: > tar –xzvf peak-linux-driver-8.12.0.tar.gz

Spostarsi quindi nella directory appena creata con il comando : > cd peak-linux-driver-8.12.0

E successivamente eseguire il comando : > make clean per ripulire il sistema da eventuali precedenti installazioni.

Quindi avviare la compilazione dei sorgenti del driver con il comando : > make e l'installazione vera e propria del driver con il comando: > make install

È buona pratica a questo punto riavviare il Raspberry PI.

Per verificare quindi la correttezza delle operazioni eseguite, occorre collegare il dispositivo PCAN alla porta USB del Raspberry PI, ed eseguire alcuni comandi di controllo:

1

<sup>5</sup> https://www.peak-system.com

 Il comando > dmesg | grep pcan [\(Figura 23\)](#page-42-1) elenca tutte le interfacce PCAN, ciascuna con le proprie caratteristiche, rilevate dal sistema al suo avvio. Nella figura seguente è riportato un esempio di output del comando:

| \$ dmesq   qrep pcan |                                                                                    |
|----------------------|------------------------------------------------------------------------------------|
|                      | [24612.510888] pcan: Release YYYYMMMDD n (le)                                      |
|                      | [24612.510894] pcan: driver config [mod] [isa] [pci] [pec] [dng] [par] [usb] [pcc] |
|                      | [24612.511057] pcan: uCAN PCI device sub-system ID 14h (4 channels)                |
|                      | [24612.511125] pcan 0000:01:00.0: irq 48 for MSI/MSI-X                             |
|                      | [24612.511140] pcan: uCAN PCB v4h FPGA v1.0.5 (design 3)                           |
|                      | [24612.511146] pcan: pci uCAN device minor 0 found                                 |
|                      | [24612.511148] pcan: pci uCAN device minor 1 found                                 |
|                      | [24612.511150] pcan: pci uCAN device minor 2 found                                 |
|                      | [24612.511153] pcan: pci uCAN device minor 3 found                                 |
|                      | [24612.516206] pcan: pci device minor 4 found                                      |
|                      | [24612.516230] pcan: pci device minor 5 found                                      |
|                      | [24612.516258] pcan: pci device minor 6 found                                      |
|                      | [24612.516280] pcan: pci device minor 7 found                                      |
|                      | $[24612.516335]$ pcan: isa SJA1000 device minor 8 expected (io=0x0300,irq=10)      |
|                      | $[24612.516369]$ pcan: isa SJA1000 device minor 9 expected (io=0x0320, irq=5)      |
|                      | [24612.516999] pcan: new high speed usb adapter with 2 CAN controller(s) detected  |
|                      | $[24612.517237]$ pcan: PCAN-USB Pro FD (01h PCB01h) fw $v2.1.0$                    |
|                      | $[24612.517244]$ pcan: usb hardware revision = 1                                   |
|                      | [24612.517605] pcan: PCAN-USB Pro FD channel 1 device number=30                    |
|                      | [24612.517729] pcan: usb device minor 0 found                                      |
|                      | $[24612.517732]$ pcan: usb hardware revision = 1                                   |
|                      | [24612.518231] pcan: PCAN-USB Pro FD channel 2 device number=31                    |
|                      | [24612.518354] pcan: usb device minor 1 found                                      |
|                      | [24612.522469] pcan: new usb adapter with 1 CAN controller(s) detected             |
|                      | $[24612.522491]$ pcan: usb hardware revision = 28                                  |
|                      | [24612.579450] pcan: PCAN-USB channel device number=161                            |
|                      | [24612.579453] pcan: usb device minor 2 found                                      |
|                      | [24612.579487] usbcore: registered new interface driver pcan                       |
|                      | [24612.586265] pcan: major 249.                                                    |

**Figura 22: Output del comando dmesg**

- Il comando > lsusb elenca le caratteristiche generali delle interfacce USB rilevate dal sistema. In questo modo è possibile rilevare a quale porta USB è collegato il PCAN, e se il dispositivo è rilevato correttamente.
- Un altro comando utile è quello che permette di visualizzare il contenuto del file di sistema "/proc/pcan". Questo file contiene diverse informazioni interessanti, quali ad esempio la versione del driver installato e l'elenco di tutte le interfacce PCAN rilevate dal sistema. Il comando in questione è il seguente: > cat /proc/pcan
- Il comando > lspcan infine, consente di elencare tutte le interfacce PCAN e i canali CAN sul sistema.

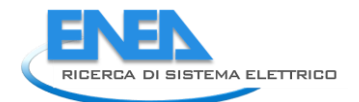

|                                                                                                    |                                             | $pi$ @raspberrypi: $\sim$ |  |
|----------------------------------------------------------------------------------------------------|---------------------------------------------|---------------------------|--|
| File Edit Tabs Help                                                                                                    |                                             |                           |  |
| pi@raspberrypi:~ S lsusb<br>Bus 002 Device 001: ID 1d6b:0003 Linux Foundation 3.0 root hub<br>Bus 001 Device 005: ID 0461:0010 Primax Electronics, Ltd HP PR1101U / Primax PMX-KPR1101U Keyboard<br>Bus 001 Device 004: ID 0c72:000c PEAK System PCAN-USB<br>Bus 001 Device 003: ID 093a:2510 Pixart Imaging, Inc. Optical Mouse<br>Bus 001 Device 002: ID 2109:3431 VIA Labs, Inc. Hub<br>Bus 001 Device 001: ID 1d6b:0002 Linux Frundation 2.0 root hub<br>pi@raspberrypi:~ \$ cat /proc/pcan<br>PEAK-System CAN interfaces (www.peak-system.com)<br>Release_20200701_n (8.10.2) Jul 26 2021 10:29:54<br>[mod] [isa] [pci] [pec] [dng] [usb]<br>*n -type- -ndev- --base-- irq --btr- --read-- --write- --irqs-- -errors- status<br>usb<br>32<br>pi@raspberrypi:~ \$ lspcan -T -t -i<br>clock<br>ira<br>port<br>dev name<br>[PCAN-USB 0]<br><b>BMHz</b><br>CAN1<br>$\mathsf{l}$ pcanusb32<br>pi@raspberrypi ~ S | bus<br>btrs<br><b>CLOSED</b><br><b>500k</b> |                           |  |
|                                                                                                    |                                             |                           |  |

**Figura 23: I comandi di verifica del driver PCAN USB**

<span id="page-42-1"></span>La [Figura 24](#page-51-2) mostra l'output dei comandi di controllo ottenuto nel nostro caso, dopo l'installazione del driver PCAN sul Raspberry PI.

### <span id="page-42-0"></span>*5.3 Il Software di acquisizione dati dal veicolo*

#include <stdio.h> #include <stdlib.h>  $\#include$ <br/> $\#include$ <br/> $\#include$ #include <unistd.h> #include <asm/types.h> #include <math.h> #include <time.h>

#ifndef NO\_RT #include <sys/mman.h>

#ifdef RTAI #include <rtai\_lxrt.h> #endif

// PCAN-Basic device used to read on (RT version doesn't handle USB devices) #define PCAN\_DEVICE PCAN\_PCIBUS1 #else

// PCAN-Basic device used to read on #define PCAN\_DEVICE PCAN\_USBBUS1 #endif

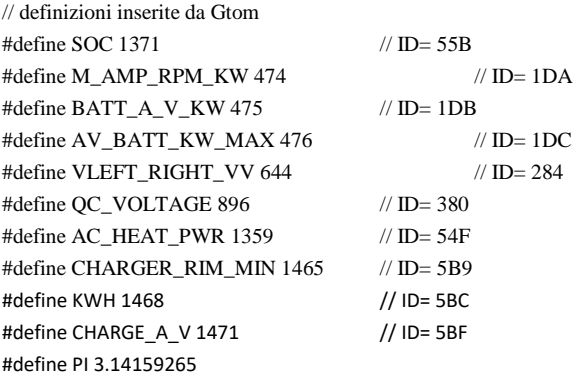

#### #include "PCANBasic.h"

// \*\*\* Funzione per trasformare un numero decimale in notazione binaria **void DecToBin(int dec, int bitvett[])** {

```
int i;
for (i=7;i>=0;i--) {
           if ((dec-(int)pow(2,i)) < 0) bitvett[7-i]= 0;
            else {
                       bitvett[7-i]= 1;
                        dec= dec-(int)pow(2,i);
            }
}
```
//\*\*\*

}

```
float getSOC(int dec0, int dec1) {
```

```
int bitvett0[8], bitvett1[8];
float soc_value=0.0;
int i;
DecToBin(dec0, bitvett0);
```
DecToBin(dec1, bitvett1);

for (i=9;i>=0;i--)

```
if (i>1) soc_value= soc_value + bitvett0[9-i] * pow(2,i); // la posizione nel vettore e' 9-i, il peso e' i
           else soc_value= soc_value + bitvett1[1-i] * pow(2,i);
return soc_value/1024*100;
```
}

```
//***
```
**float getHeater(int msgdata)** {

int bitvett[8]; float heater\_value=0.0; int i;

DecToBin(msgdata, bitvett);

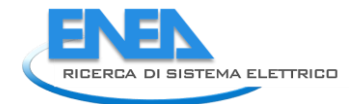

```
for (i=0;i<6;i++)
```

```
heater_value= heater_value + bitvett[7-i] * pow(2,i);
```
return heater\_value\*250/1000;

```
}
//***
```
**float getAmp(int dec2, int dec3)** {

int bitvett2[8], bitvett3[8]; float amp\_value=0.0; int ctrl\_value; int i; int segno;

DecToBin(dec2, bitvett2); DecToBin(dec3, bitvett3); segno= bitvett2[5];

for (i=9;i>=0;i--)

```
if (i>7) amp_value= amp\_value + bitvett2[i-8] * pow(2,i);else amp_value= amp_value + bitvett3[7-i] * pow(2,i);
ctrl_value= (int) amp_value;
amp_value= (amp_value - segno*1024 + segno *1)/2;
if (ctrl_value== 0) amp_value= 0.0;
else if ((ctrl_value== 1) && (segno== -1)) amp_value= 0.0;
                     else if ((ctrl_value== 2023) && (segno == 0)) amp_value= 0.0;
return amp_value;
```
}

}

```
//***
float getRpm(int dec4, int dec5) {
           int bitvett4[8], bitvett5[8];
           float out_value=0.0;
           int ctrl_value;
           int i; int segno;
           DecToBin(dec4, bitvett4);
           DecToBin(dec5, bitvett5);
           segno= bitvett4[0];
           for (i=13;i>=0;i--) 
                      if (i>7) out_value= out_value + bitvett4[15-i] * pow(2,i); 
                      else out_value= out_value + bitvett5[7-i] * pow(2,i);
           ctrl_value= (int) out_value;
           out value= (out value - segno*32768 + segno *1)/2;
           if (ctrl_value== 0) out_value= 0.0;
           else if ((ctrl_value== 1) && (segno== -1)) out_value= 0.0;
                                 else if ((ctrl_value== 32767) && (segno == 0)) out_value= 0.0;
           return out_value;
//***
float getBattA(int dec0, int dec1) {
```

```
int bitvett0[8], bitvett1[8];
float out_value=0.0;
int ctrl_value;
int i; int segno;
DecToBin(dec0, bitvett0);
DecToBin(dec1, bitvett1);
segno= bitvett0[0];
for (i=8;i>=0;i--) 
           if (i>2) out_value= out_value + bitvett0[10-i] * pow(2,i); 
           else out_value= out_value + bitvett1[2-i] * pow(2,i);
ctrl_value= (int) out_value;
out_value= (out_value - segno*1024 + segno *1)/2;
if (ctrl_value== 0) out_value= 0.0;
else if ((ctrl_value== 1) && (segno== -1)) out_value= 0.5;
           else if ((ctrl_value== 1023) && (segno == 0)) out_value= -0.5;
```
return out\_value;

}

//\*\*\*

**float getBattV(int dec2, int dec3)** {

int bitvett2[8], bitvett3[8]; float out\_value=0.0; int ctrl\_value; int i;

DecToBin(dec2, bitvett2); DecToBin(dec3, bitvett3);

for (i=9;i>=0;i--)

if (i>1) out\_value= out\_value + bitvett2[9-i] \* pow(2,i); else out\_value= out\_value + bitvett3[1-i] \* pow(2,i); ctrl\_value= (int) out\_value; if (ctrl\_value==  $1023$ ) out\_value=  $0.0$ ; else out\_value= out\_value/2; return out\_value;

}

//\*\*\*

**float getMaxBattery(int dec1, int dec2)** {

int bitvett1[8], bitvett2[8]; float out\_value=0.0; int ctrl\_value; int i;

DecToBin(dec1, bitvett1); DecToBin(dec2, bitvett2);

for (i=11;i>=0;i--)

if (i>3) out\_value= out\_value + bitvett $1[11-i]$  \* pow(2,i); else out\_value= out\_value + bitvett2[3-i] \* pow(2,i);

return out\_value;

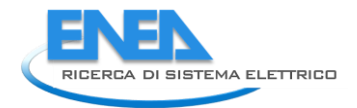

```
}
//***
float getVleft(int dec0, int dec1) {
           int bitvett0[8], bitvett1[8];
           float out_value=0.0;
           int i; int segno; 
           DecToBin(dec0, bitvett0);
           DecToBin(dec1, bitvett1);
           segno= bitvett0[0];
           for (i=14;i>=0;i--) 
                      if (i>7) out_value= out_value + bitvett0[15-i] * pow(2,i); 
                      else out_value= out_value + bitvett1[7-i] * pow(2,i);
           out_value= (out_value - segno*32768 + segno *1)/200;
           return out_value;
}
//***
float getVright(int dec2, int dec3) {
           int bitvett2[8], bitvett3[8];
           float out_value=0.0;
           int i; int segno;
           DecToBin(dec2, bitvett2);
           DecToBin(dec3, bitvett3);
           segno= bitvett2[0];
           for (i=14;i>=0;i--) 
                      if (i>7) out_value= out_value + bitvett2[15-i] * pow(2,i);
                      else out_value= out_value + bitvett3[7-i] * pow(2,i);
```

```
out_value= (out_value - segno*32768 + segno *1)/200;
return out_value;
```

```
}
//***
```
**float getVehicle(int dec4, int dec5)** {

```
int bitvett4[8], bitvett5[8];
float out_value=0.0;
int i; int segno;
DecToBin(dec4, bitvett4);
DecToBin(dec5, bitvett5);
segno= bitvett4[0];
for (i=14;i>=0;i--) 
           if (i>7) out value= out value + bitvett4[15-i] * pow(2,i);
           else out value= out value + bitvett5[7-i] * pow(2,i);
out value= (out value - segno*32768 + segno *1)/100;
return out_value;
```

```
//***
```
}

**float getRemain(int dec0, int dec1)** {

}

}

}

{

}

```
int bitvett0[8], bitvett1[8];
           float out_value=0.0;
           int i; 
           DecToBin(dec0, bitvett0);
           DecToBin(dec1, bitvett1);
           for (i=10;i>=0;i--) 
                      if (i>7) out_value= out_value + bitvett0[15-i] * pow(2,i); 
                      else out_value= out_value + bitvett1[7-i] * pow(2,i);
           return out_value;
//***
float getKwh(int dec0, int dec1) {
           int bitvett0[8], bitvett1[8];
           float out_value=0.0;
           int i; 
           DecToBin(dec0, bitvett0);
           DecToBin(dec1, bitvett1);
           for (i=9;i>=0;i--) 
                      if (i>1) out_value= out_value + bitvett0[9-i] * pow(2,i); 
                      else out_value= out_value + bitvett1[1-i] * pow(2,i);
           return out_value* 0.085;
//***
float getDec(int dec) {
           int bitvett[8];
           float out_value= 0.0;
           int i;
           DecToBin(dec,bitvett);
           for (i=7; i>=0; i-) out_value= out_value + bitvett[i] * pow(2,i);
           return out_value;
static void signal_handler(int s)
           printf("Interrupted by SIG%u!\n", s);
////////////////////////////////////////////////////////////////////////////////////////////////////
/// <summary> Main entry-point for this application. </summary>
///
/// <remarks> </remarks>
```

```
///
/// <param name="argc"> The argc. </param>
/// <param name="argy"> \qquad [in, out] If non-null, the argy. </param>
///
```
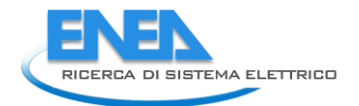

#### /// <returns> . </returns>

```
////////////////////////////////////////////////////////////////////////////////////////////////////
int main(int argc, char* argv[])
```
{

TPCANMsg Message; TPCANStatus Status; unsigned int pcan\_device = PCAN\_DEVICE; int i=0; int rowid; int rows= 1000;  $\frac{1}{2}$  // legge rows righe e poi esce FILE \*fp; // file di log char fileout[]= "datalog.txt"; int msgID, msgLen, msgData0, msgData1, msgData2; int msgData3, msgData4, msgData5, msgData6, msgData7; int invv, av\_battery, qcVoltage, qcComm; float socval, acpwr, heater\_pwr, motorAmp, motorRpm, motorKw; float batt\_A, batt\_V, max\_battery, battKw; float vleft, vright, vvehicle, chargeRem, kwh, chargeCurrent, chargeVoltage; char day[100], mytime[100];

time t current time;  $// = time(NULL);$ struct tm \*tmptr;  $// = localtime(&current time);$ 

#### #ifndef NO\_RT

mlockall(MCL\_CURRENT | MCL\_FUTURE);

#### #ifdef RTAI

```
// Initialize LXRT
RT_TASK *mainr = rt_task_init_schmod(nam2num("MAINR"), 0, 0, 0,
                                            SCHED_FIFO, 0xF);
```
if (!mainr) {

rt\_make\_hard\_real\_time();

printf("pcanread(%xh): unable to setup main RT task\n", PCAN\_DEVICE); return -1;

### #endif

#endif

```
// get the device from the cmd line if provided
if (argc > 1) {
           char *endptr;
           unsigned long tmp = strtoul(argv[1], &endptr, 0); 
          if (*endptr == '\0')
                      pcan_device = tmp;
```

```
}
```
}

// below usleep() will be INTRuptible by user signal(SIGINT, signal\_handler);

```
Status = CAN_Initialize(pcan_device, PCAN_BAUD_500K, 0, 0, 0);
printf("CAN_Initialize(%xh): Status=0x%x\n", pcan_device, (int)Status);
if (Status)
          goto lbl_exit;
```
printf("after goto"); // inizializzo tutte le variabili socval= 0.0; invv=0.0; motorAmp= 0.0; motorRpm=0.0; motorKw=0.0;

```
batt_A=0.0; batt_V=0.0; battKw=0.0; 
av_battery=0; max_battery=0.0;
vleft=0.0; vright= 0.0; vvehicle=0.0; 
qcVoltage= 0; qcComm= 0; 
acpwr=0.0; heater_pwr=0.0; 
chargeRem= 0.0;
kwh= 0.0;
chargeCurrent=0.0; chargeVoltage= 0.0;
fp= fopen(fileout,"w");
while (i< rows) {
         while ((Status=CAN_Read(pcan_device, &Message, NULL)) == PCAN_ERROR_QRCVEMPTY)
                   if (usleep(100))
                             break;
         if (Status != PCAN_ERROR_OK) {
                   printf("CAN_Read(%xh) failure 0x%x\n", pcan_device, (int)Status);
                   break;
         }
         //printf(" - R ID:%4x LEN:%1x DATA:%02x %02x %02x %02x %02x %02x %02x %02x\n",
         msgID= (int)Message.ID;
         msgLen= (int)Message.LEN;
         msgData0= (int)Message.DATA[0]; 
         msgData1= (int)Message.DATA[1];
         msgData2= (int)Message.DATA[2]; 
         msgData3= (int)Message.DATA[3];
         msgData4= (int)Message.DATA[4]; 
         msgData5= (int)Message.DATA[5];
         msgData6= (int)Message.DATA[6]; 
         msgData7= (int)Message.DATA[7];
         rowid= (int)Message.ID;
         switch (rowid) {
                   case SOC: socval= getSOC(msgData0,msgData1);
                                                 break;
                   case M_AMP_RPM_KW: invv= msgData0 *2;
                                                                     motorAmp= getAmp(msgData2, msgData3);
                                                                     motorRpm= getRpm(msgData4, msgData5);
                                                                     motorKw= 2*PI*((motorRpm/60)*(motorAmp/1000));
                                                                     break;
                   case BATT_A_V_KW: batt_A= (-1) * getBattA(msgData0, msgData1);
                                                                     batt_V= getBattV(msgData2, msgData3);
                                                                     battKw= (batt_A * batt_V) /1000;
                                                                     break;
                   case AV_BATT_KW_MAX: av_battery= msgData0;
                                                 max_battery= getMaxBattery(msgData1, msgData2);
                                                 //printf("av_battery %d\n", msgData0);
                                                 break;
                   case VLEFT_RIGHT_VV: vleft= getVleft(msgData0, msgData1);
                                                 vright= getVright(msgData2, msgData3);
                                                 vvehicle= getVehicle(msgData4, msgData5);
                                                 break;
                   case QC_VOLTAGE: //qcVoltage= getDec(msgData3);
                                                 qcVoltage= msgData3;
```
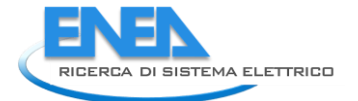

qcComm= msgData4; //qcComm= getDec(msgData4); //printf("QC %d -- %d\n", msgData3,msgData4); break; case AC\_HEAT\_PWR: acpwr= (float)msgData2\*50/1000; heater\_pwr= getHeater(msgData5); break; case CHARGER\_RIM\_MIN: chargeRem= getRemain(msgData0, msgData1); break; case KWH: kwh= getKwh(msgData0, msgData1); break; case CHARGE\_A\_V: chargeCurrent= (float)(msgData6 / 8); chargeVoltage= (float) (msgData3 \* 3); break; default: //socval= 0.0; invv=0.0; motorAmp= 0.0; motorRpm=0.0; motorKw=0.0; //batt\_A=0.0; batt\_V=0.0; battKw=0.0; //av\_battery=0.0; max\_battery=0.0; //vleft=0.0; vright= 0.0; vvehicle=0.0; //qcVoltage= 0.0; qcComm= 0.0; //acpwr=0.0; heater\_pwr=0.0; //chargeRem= 0.0; //kwh= 0.0; //chargeCurrent=0.0; chargeVoltage= 0.0; break; } #ifdef XENOMAI // force flush of printf buffers rt\_print\_flush\_buffers(); i++; //} current\_time = time(NULL); tmptr = localtime(&current\_time); strftime(day, sizeof(day), "%Y%m%d", tmptr); strftime(mytime, sizeof(mytime), "%H%M%S", tmptr); fprintf(fp, "%s;%s;%f;%d;%f;%f;%f;%f;%f;%d;%f;%f;%f;%f;%f;%d;%d;%f;%f;%f;%f;%f;%f\n", day,mytime, socval, invv, motorAmp, motorRpm, motorKw, batt\_A, batt\_V, av\_battery, max\_battery, battKw, vleft, vright, vvehicle, qcVoltage, qcComm, acpwr, heater\_pwr, chargeRem, kwh, chargeCurrent, chargeVoltage); fclose(fp); CAN\_Uninitialize(pcan\_device); lbl\_exit:

#ifdef XENOMAI #elif defined(RTAI) rt\_make\_soft\_real\_time(); rt\_task\_delete(mainr); #endif

}

#endif

### <span id="page-51-0"></span>5.4 Lettura dati dalla porta seriale USB

Al fine di automatizzare il processo di lettura e codifica dei messaggi inviati dal ricevitore GPS, è stato messo a punto uno script [\(Figura 24\)](#page-51-2) in linguaggio Python**<sup>6</sup>** , che acquisisce un numero definito a priori di tali messaggi, li interpreta e salva su un file di uscita tutte le informazioni di interesse.

Basterà poi mandare in esecuzione lo script ad intervalli di tempo regolari, per ottenere le informazioni della posizione correlate agli istanti temporali.

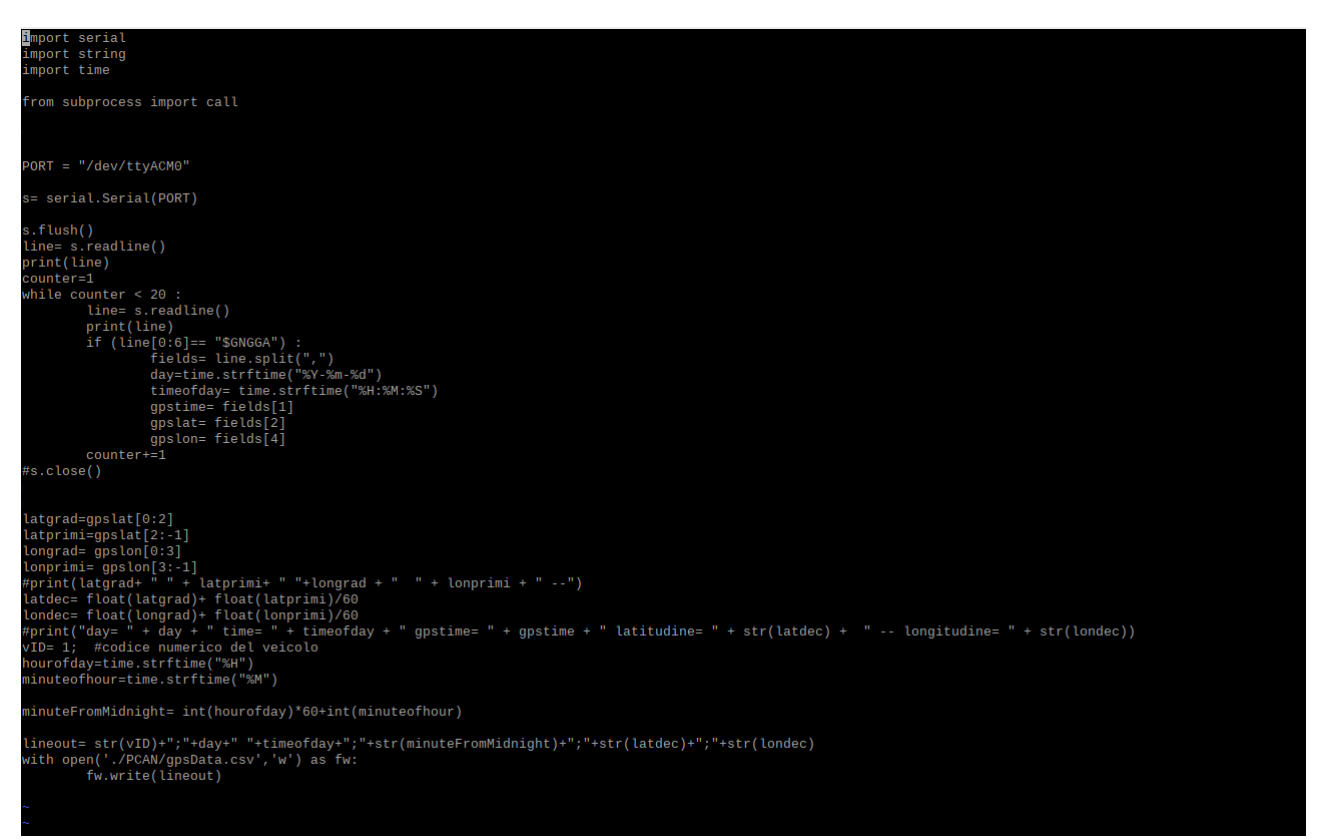

**Figura 24: Lo script "readSerial.py"**

<span id="page-51-2"></span>Lo script legge i messaggi in ingresso alla porta seriale di riferimento per il ricevitore GPS, e per ciascuna riga acquisita, legge il contenuto dell'Address field per capire il tipo di informazione che sta per essere ricevuta, e poi legge e memorizza l'informazione stessa.

### <span id="page-51-1"></span>5.5 Generazione di chiavi SSH

<u>.</u>

<sup>6</sup> [Welcome to Python.org](https://www.python.org/)

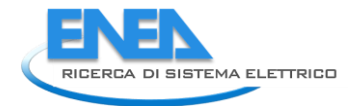

Per generare una coppia di chiavi per un host client, occorre eseguire il comando *ssh-keygen*  seguito dalle opzioni di configurazione desiderate. Ad esempio è possibile specificare l'algoritmo di crittografia da utilizzare con l'opzione -t, oppure il numero di bit nella chiave con l'opzione -b. Dopo aver generato la coppia di chiavi occorre propagare sul server la chiave pubblica. Questa operazione può essere eseguita utilizzando il comando *ssh-copy-id* <nome\_chiave\_pubblica> <nome\_server>

La [Figura 25](#page-52-0) mostra il processo di creazione di una coppia di chiavi pubblica e privata sul dispositivo Raspberry PI 4. La chiave pubblica viene poi condivisa con il server tramite il comando *ssh-copy-id*

<span id="page-52-0"></span>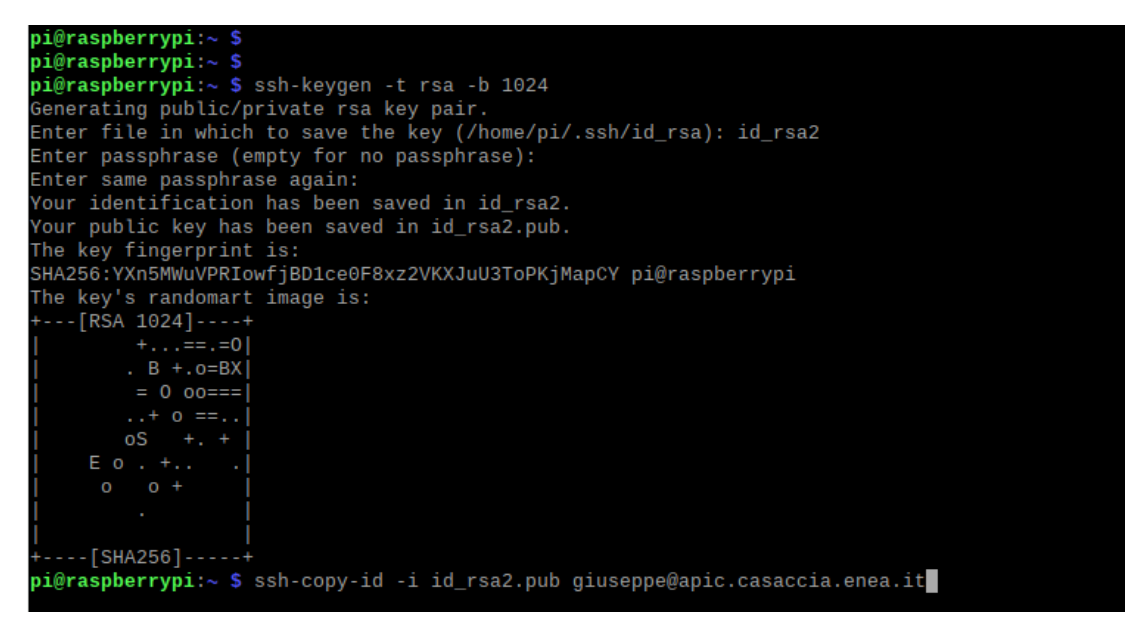

**Figura 25: Generazione di una coppia di chiavi pubblica e privata**

### <span id="page-53-0"></span>5.6 Trasferire dati al server remoto

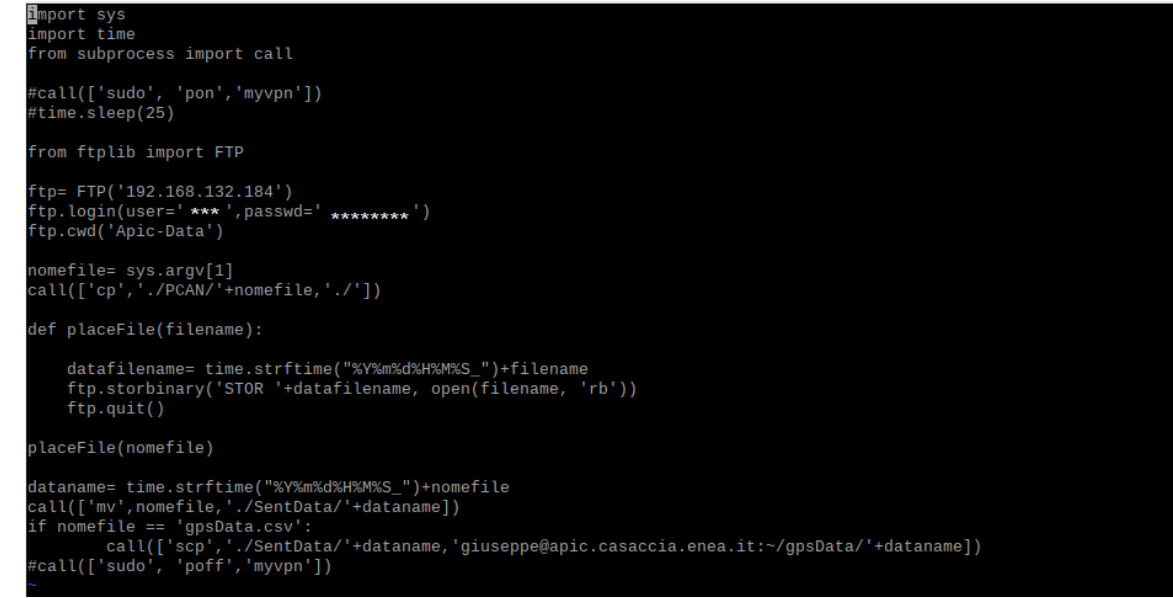

**Figura 26: Lo script di trasferimento dati**

<span id="page-53-2"></span>Lo script *uploadftp.*py [\(Figura 26\)](#page-53-2) si collega al server remoto FTP per inviare il file indicato sulla linea di comando al momento dell'avvio dello script, ma al termine del caricamento, invia lo stesso file anche al server di archiviazione in modalità SSH sicura. A tal fine utilizza il comando *scp* per copiare i file tramite connessione SSH, attraverso la chiamata di sistema *call.* Avendo già definito la coppia di chiavi pubblica e privata, la connessione e la contestuale copia dei files, avviene in modalità del tutto automatica, e non occorre specificare alcuna password di accesso.

Da notare all'inizio e alla fine dello script, la chiamata di sistema *call*, utilizzata per aprire o chiudere una eventuale connessione VPN. La descrizione dettagliata di questa istruzione viene rimandata al prossimo paragrafo.

### <span id="page-53-1"></span>5.7 Connessione alla rete VPN

Per i nostri scopi, è stato predisposto uno script di connessione alla rete VPN dell'ENEA, che può essere personalizzato e generalizzato per il collegamento ad una qualsiasi rete VPN aziendale. Lo script viene eseguito prima di effettuare la trasmissione dei dati, per proiettare il Raspberry PI all'interno della rete locale sulla quale si trova il Server di destinazione.

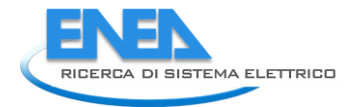

Da linea di comando su terminale, per avviare lo script, basterebbe digitare il seguente comando di sistema: *sudo myvpn pon.* Analogamete, per bloccare l'esecuzione, basterebbe digitare il seguente comando di sistema: *sudo myvpn poff*

Ma dovendo automatizzare il processo, è necessario annegare il comando all'interno di uno script Python, utilizzando l'istruzione Python *call* che esegue una chiamata di sistema. Per questo all'interno dello script di trasferimento dei dati *"uploadftp.py"* (riportato in Fig.21), sono state inserite due istruzioni *call*, una all'inizio per avviare la connessione VPN, ed una alla fine per terminarla.

Naturalmente, a seconda delle circostanze, le righe in cui compare la call possono essere commentate, se non occorre eseguire la connessione alla rete VPN.

La [Figura 27](#page-54-1) mostra lo script di connessione alla rete VPN.

| pi@raspberrypi:/etc/ppp \$ sudo more ./peers/myvpn           |
|--------------------------------------------------------------|
| pty "pptp vpnserver.casaccia.enea.it --nolaunchpppd --debuq" |
| name giuseppe.tomasino                                       |
| password ********                                            |
| remotename PPTP                                              |
| require-mppe-128                                             |
| require-mschap-v2                                            |
| refuse-eap                                                   |
| refuse-pap                                                   |
| refuse-chap                                                  |
| refuse-mschap                                                |
| noauth                                                       |
| debug                                                        |
| persist                                                      |
| maxfail 0                                                    |
| defaultroute                                                 |
| replacedefaultroute                                          |
| usepeerdns                                                   |
|                                                              |

**Figura 27: Lo script di connessione alla rete VPN**

### <span id="page-54-1"></span><span id="page-54-0"></span>5.8 Funzionamento del sensore magnetico

Il sensore magnetico M-GAGE DX80 è in grado di rilevare le variazioni del campo magnetico terrestre nelle sue vicinanze, causate dallo spostamento di una grande massa ferrosa.

Il dispositivo è alimentato con una batteria al Litio integrata al suo interno, la cui durata, in condizioni di funzionamento regolari, è garantita per diversi anni. In questo stato il sensore invia con regolarità dei segnali radio ad un ricevitore (il controller) a cui è associato, e la gestione completa del sensore viene effettuata da remoto attraverso il controller.

Per mantenere lo stato di carica della batteria però, il dispositivo viene distribuito inizialmente, in modalità cosiddetta "*dormiente"* (*deep-sleep mode*), e deve essere attivato prima di potere essere utilizzato sul campo. Nello stato "dormiente", il sensore non trasmette alcun segnale radio e quindi non può essere rilevato dal controller. Per portarlo nello stato di funzionamento regolare, occorre quindi procedere al "risveglio" del sensore. A tal fine viene utilizzato un dispositivo attivatore, che poggiato sulla zona sensibile del sensore, lo stimola con un fascio di luce infrarossa. In seguito a tale stimolazione, il sensore attiva la modalità di funzionamento "regolare", e comincia a trasmettere segnali radio per cercare nelle vicinanze un controller a cui associarsi. Una volta effettuata l'associazione, il sensore è accessibile dal controller, e può anche essere regolato in modo da essere in grado di rilevare soltanto il movimento di una certa classe di veicoli, e non di tutti. Il sensore infatti, è in grado di rilevare la variazione del campo magnetico (locale) nelle sue vicinanze, dovuta allo spostamento di un veicolo. Se tale variazione, misurata dal sensore, supera una certa soglia preimpostata, allora il sensore segnalerà un cambiamento di stato, corrispondente alla presenza di un veicolo nelle sue vicinanze.

Durante l'installazione allora, devono essere eseguite due operazioni di base, la "misura" del campo magnetico locale, che servirà da valore di riferimento (baseline), e l'impostazione della soglia di allarme, in modo che il sensore segnali una variazione del campo magnetico di riferimento oltre la soglia preimpostata.

Queste due operazioni vengono effettuate utilizzando il software in dotazione, che è in grado di accedere in modalità read/write ai registri del dispositivo.

Il sensore M-GAGE DX80 è infatti dotato di 16 registri "Modbus" per contenere il valore istantaneo di tutti i suoi parametri di riferimento [\(Figura 28\)](#page-56-1). Anche il Controller/Gateway possiede 16 registri, e siccome esso è sempre considerato come il dispositivo del Nodo 0, i registri individuati con i numeri identificativi da 1 a 16 sono quelli del Gateway. I registri invece dei sensori connessi al Gateway avranno numeri identificativi da 17 a 32 (per il sensore del Nodo 1), da 33 a 48 per il sensore del Nodo 3, e così via.

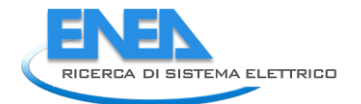

| 1/O#           | <b>Modbus Holding Register</b> |                          | I/O Type                     |  |
|----------------|--------------------------------|--------------------------|------------------------------|--|
|                | Any Node<br>Gateway            |                          |                              |  |
|                |                                | $1 + (Node# \times 16)$  | M-GAGE                       |  |
|                |                                | $\cdots$                 |                              |  |
| $\overline{7}$ | 7                              | $7 + (Node# × 16)$       | Reserved                     |  |
| 8              | 8                              | $8 + (Node# \times 16)$  | Device Message               |  |
|                |                                | $\cdots$                 |                              |  |
| 13             | 13                             | $13 + (Node# \times 16)$ | <b>Configuration Message</b> |  |
| 14             | 14                             | $14 + (Node# \times 16)$ | <b>Baseline Command</b>      |  |
| 15             | 15                             | $15 + (Node# \times 16)$ | <b>Control Message</b>       |  |
| 16             | 16                             | $16 + (Node# \times 16)$ | Reserved                     |  |

**Figura 28: Il Modbus Register del M-GAGE DX80**

<span id="page-56-1"></span>Per ciascun sensore (dal Nodo 1 in poi), il registro n. 1 (I/O #1) contiene il valore della deviazione tra il valore attuale del campo magnetico locale, ed il valore di riferimento (baseline) memorizzato nel registro.

Il registro n. 13 consente di inviare al sensore dei messaggi di configurazione, il registro n.14 è dedicato ai comandi per settare il valore di riferimento del campo magnetico (baseline).

### <span id="page-56-0"></span>5.9 Il codice in formato Python di gestione dei codici di programmazione e recupero

```
# This is the main file to handle input and outputs of the Optimization and 
Recovery software handle by the
# the University La Sapienza
import shutil
from pathlib import Path
import pandas as pd
import osmnx as ox
import numpy as np
import math
import subprocess
import os
import networkx as nx
import random
import csv
## RICCARDO INIZIO
from json import dumps
import json
## RICCARDO FINE
def optim_in():
     # Compute all input files for optimization
     # Launch the matlab executable 'simulation_run'
    # Open existing files (delivery points and charging points need to be 
computed every time a new graph
    # is extracted since IDs are linked to nodes and links and there is a high 
risk that a small change in
    # the graph brakes the link between charging/deliveri points IDs and 
nodes/links.
    # charging and delivery points IDs are nodes IDs!
```

```
 #
     # Change here all required paths
     basedir = os.getcwd()
     inputdir = Path(basedir, 'exe/test_data/original')
    saveindir = Path(basedir, 'exe/test data')
    file graphml = Path(basedir, 'data/Roma_Italy 70km.graphml')
    mathabdir = Path(basedir, 'exe/Simulazione v10') matlabruntime = Path('/usr/local/MATLAB/MATLAB_Runtime/v99/')
     timestep=[]
     # Parameters
     """
     mysimoutinterval = 10 # seconds. Frequency of detailsim output
    \begin{minipage}{0.9\linewidth} \begin{tabular}{l} \multicolumn{2}{c}{\textbf{start}} \end{tabular} \end{minipage} \begin{minipage}{0.9\linewidth} \end{minipage} \begin{minipage}{0.9\linewidth} \end{minipage} \begin{minipage}{0.9\linewidth} \end{minipage} \begin{minipage}{0.9\linewidth} \end{minipage} \begin{minipage}{0.9\linewidth} \end{minipage} \begin{minipage}{0.9\linewidth} \end{minipage} \begin{minipage}{0.9\linewidth} \end{minipage} \begin{minipage}{0.9\linewidth} \end{minipage} \begin{minipage}{0.9\ random.seed(10) # Seed for random delay of real status
 np.random.seed(4) # Random seed for velocity perturbation
 randthres = 0.8 # threshold to activate 10 s delay
 SOC10s = 0.01 # discharge in case of random delay (KWh)
 velreduction = 0.7 # Velocity reduction respect to construction 
velocity
    socratio = 0.05 # Threshold for ratio between deltaSOC and SOC
socabs = 0.2 # Threshold for percentage value of SOC for recovery
deldelay = -3 # Threshold for update triggering, difference of
deliveries respect to expected
     """
     ## RICCARDO INIZIO
     parPython = pd.read_csv(Path(saveindir / 'parameters.csv'), sep=';') # 
Parameters python
    mysimoutinterval = int(parPython['mysimoutinterval']) # seconds. Frequency
of detailsim output
     startfromosm = True # Read from test_data or from test_data/original
     random.seed(int(parPython['random_delay'])) # Seed for random delay 
of real status
     np.random.seed(int(parPython['random_velocity'])) # Random seed for 
velocity perturbation
     randthres =float(parPython['randthres']) # threshold to activate 10 
s delay
     SOC10s = float(parPython['SOC10s']) # discharge in case of 
random delay (KWh)
    velreduction = float(parPython['velreduction']) # Velocity reduction 
respect to construction velocity
    socratio = float(parPython['socratio']) # Threshold for ratio 
between deltaSOC and SOC
    socabs =float(parPython['socabs']) # Threshold for percentage 
value of SOC for recovery
     deldelay = int(parPython['deldelay']) # Threshold for update 
triggering, difference of deliveries respect to expected
     ## RICCARDO FINE
     # Set initial files
     if startfromosm:
        delivery = pd.read \csc(Path(saveindir /'DeliveryPoints.csv'),delimiter=';')
         colonnine = pd.read_csv(Path(saveindir / 
'ChargingStations orig.csv'),delimiter=';')
     else:
        delivery = pd.read \csc(Path(inputdir /'DeliveryPoints.csv'),delimiter=';')
        colonnine = pd.read csv(Path(inputdir /
```
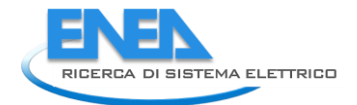

```
'ChargingStations.csv'),delimiter=';')
     # Graph... working on openstreetmap
     print('Opening Graph')
     grafo_ALL_orig = ox.load_graphml(file_graphml)
    grafo ALL = ox.utils graph.get largest component(grafo ALL orig,
strongly=True)
    grafo ALL = ox.add edge speeds(grafo ALL)
    grafo ALL = ox.add edge travel_times(grafo_ALL)
     # get edges and nodes
     gdf_nodes_ALL, gdf_edges_ALL = ox.graph_to_gdfs(grafo_ALL)
     # convert colonnine ids
     colonnine['New_ID'] = colonnine.apply(lambda x: calcnewid(grafo_ALL,
                                            x['Charging Station Longitude'],
                                           x['Charging Station Latitude']),
                                            axis=1)
     colonnine['Charging Station ID'] = colonnine['New_ID']
     colonnine.drop(columns=['New_ID'], inplace=True)
     # convert delivery ids
    delivery['New ID'] = delivery.apply(lambda x: calcnewid(grafo ALL,
                                            x['Delivery point longitude'],
                                           x['Delivery point latitude']),
                                           axis=1)
     delivery['Delivery Point ID'] = delivery['New_ID']
     delivery.drop(columns=['New_ID'], inplace=True)
     # Create graph files consistent with optimization
     # Nodes:
    nodes = gdf nodes ALL[['osmid', 'x', 'y']].copy()
     nodes.reset_index(drop=True,inplace=True)
    nodes.rename(columns={'osmid': 'ID_Node', 'x': 'xcoord', 'y':
'ycoord'},inplace=True)
     # Links
    links = qdf edges ALL[['length','osmid','highway','maxspeed']].copy()
     links.reset_index(inplace=True)
     links.drop(columns=['key'],inplace=True)
     links.rename(columns={'u': 'StartNodes', 'v':'EndNodes','length': 
'Length','osmid':'ID'},inplace=True)
     # Parameter to reduce construction velocity to a more reasonal velocity. To 
be handled any choice on partial
     # modification of subsets
    print('Working on speeds')
    links['Speed (00:00-00-59)'] = links.apply(lambda x:
selectvel(x['maxspeed'],x['highway'],velreduction),axis=1)
     # Copy velocities for 00 to the other columns representing the 24 hours of 
the day
    for hh in range(23):
         hhp1=hh+1
         if hhp1<10:
            hhp1='0'+str(hhp1)
         else:
             hhp1=str(hhp1)
         links['Speed ('+hhp1+':00-'+hhp1+'-59)'] = links['Speed (00:00-00-59)']
     # delete unneeded columns
     links.drop(columns=['maxspeed','highway'],inplace=True)
```

```
 # Give an ID to links
   links['ID'] = np.arange(links.shape[0])links['ID'] = links['ID'] + 1 # Check if there are delivery with 0 weight. In case remove the row
   print('Checking Delivery and charging points')
    delivery['Remove'] = delivery.apply(lambda x: nopeso(x['Demand_kg']),axis=1)
    delivery.loc[0,['Remove']] = False
    delivery = delivery.drop(delivery[delivery.Remove == True].index)
    delivery.drop(columns=['Remove'],inplace=True)
     #print(delivery)
    # Check if there are colonnine with the same node of delivery, and remove 
them.
    colonnine['Remove'] = colonnine.apply(lambda x: 
nocsindp(delivery,x['Charging Station ID']),axis=1)
    colonnine = colonnine.drop(colonnine[colonnine.Remove == True].index)
    colonnine.drop(columns=['Remove'],inplace=True)
     # Write fields to csv files
   nodes.to csv(Path(saveindir / 'Nodes.csv'),index=False,sep=';')
   links.to csv(Path(saveindir / 'Links.csv'), index=False, sep=';')
    colonnine.to_csv(Path(saveindir / 
'ChargingStations.csv'),index=False,sep=';')
   delivery.to csv(Path(saveindir / 'DeliveryPoints.csv'),index=False,sep=';')
     # Read all other inputs
   Fleet = pd.read csv(Path(saveindir / 'Fleet.csv'), sep=';',skiprows=1) #
Electric Vehicle Fleet
   parAnn = pd.read csv(Path(saveindir / 'annealingParameters.csv'), sep=';')
# Simulated Annealing Parameters
    parOF = pd.read_csv(Path(saveindir / 'parametersOF.csv'), sep=';') # 
Objective Function Parameters
   parCon = pd.read csv(Path(saveindir / 'consumptionParameters.csv'), sep=';')
# Consumption Parameters
   parSim = pd.read csv(Path(saveindir / 'Simulation.csv'), sep=';',skiprows=1)
# Simulation Parameters
     # execute Simulation
    origdir = os.getcwd()
    os.chdir(matlabdir)
    myproc = subprocess.Popen([Path(matlabdir / 
'run Simulazione.sh'), Path(matlabruntime)])
     #myproc = subprocess.Popen([Path(matlabdir / 
'run_Simulation.sh'),Path(matlabruntime)])
    #myproc = subprocess.Popen([Path(matlabdir / 
'run_Pianificazione.sh'),Path(matlabruntime)])
    myproc.wait()
    print('Fatto Matlab')
   shutil.copy2(Path(saveindir / 'OptOut.csv'), Path(saveindir /
'OptOut_orig.csv'))
   shutil.copy2(Path(saveindir / 'planOut.mat'), Path(saveindir /
'planOut orig.mat'))
   shutil.copy2(Path(saveindir / 'simOut.csv'), Path(saveindir /
'simOut orig.csv'))
    os.chdir(origdir)
     # Start working on real events
     # Open simulation output
```
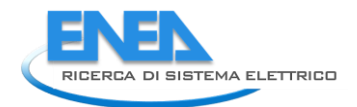

```
simouttmp = pd.read csv(Path(saveindir / 'simOut.csv'),delimiter=',')
    simout = simouttmp[i], j[0] # The real path of each vehicle is derived from the simulated path, adding 
random noise
     simtimes = simout['SimTime'][simout['Vehicle'] == 
simout['Vehicle'].values[0]].tolist()
    interval = \text{parSim}['timeStep'].values[0] * 60 optout = pd.read_csv(Path(saveindir / 'OptOut.csv'), delimiter=',')
     ## RICCARDO INIZIO
     genera_file_opt_out_coord(Path(saveindir / 'OptOut.csv'),Path(saveindir / 
'Nodes.csv'),Path(saveindir / 'coord_OptOut.json'))
     ## RICCARDO FINE
    mysimout = 
convert10s(simout,simtimes, grafo ALL, interval, mysimoutinterval,nodes, optout, Fals
e)
     mysimout.to_csv(Path(saveindir / 'Detailsim.csv'), index=False, sep=',')
     # Build reality
     realstatus = pd.DataFrame(columns=mysimout.columns)
     # In order to build reality we start from the simulated path and every 10 
seconds a random process is
     # responsible to introduce a delay. In that case 10 seconds are lost and the 
remaining steps are all delayed.
     # Number of vehicles:
   nvehicles = mysimout['Vehicle'].unique().tolist()
     ##file for web filtered on vehicles active
     #### RICCARDO
    fleet web=Fleet.loc[Fleet['VehicleID'].isin(nvehicles)]
     #### RICCARDO FINE
    for i in nvehicles:
         leggiout = True
         timerecovery = mysimout['SimTime'][mysimout['Vehicle'] == i].values[0]
        first = True while leggiout:
             if first:
                 realtemp = mysimout[mysimout['Vehicle'] == i]
                 opt = optout[optout['VehicleID'] == i]
             else:
                 realtemp = mysimoutrec
                 opt = optoutrec[optoutrec['VehicleID'] == i]
            delay = 0; SOCw = 0
             mytimelist = realtemp['SimTime'].tolist()
            for ii in mytimelist[mytimelist.index(timerecovery):-1]:
                 leggiout = False
                 line = realtemp[realtemp['SimTime'] == ii].copy(deep=True)
                 line['SimTime'] = line['SimTime'] + delay
                 line['SOC'] = line['SOC'] - SOCw
                 realstatus = realstatus.append(line)
                if random.random() > randthres:
                     line['SimTime'] = line['SimTime'] + mysimoutinterval
                     delay = delay + mysimoutinterval
                    line['SOC'] = line['SOC'] - SOC10sSOCW = SOCW + SOC10srealstatus = realstatus.append(line)
                 if realtemp['SimTime'][realtemp['SimTime'] == ii].values[0] /
```

```
300. == int( realtemp['SimTime'][realtemp['SimTime'] == 
ii].values[0] / 300.):
                      # check if I am in a recharge
                    riga0 = line['Delivered'].values[0] + 1
                     #print(riga0)
                     opttemp = opt.head(riga0)
                     nzero = (opttemp['Deliveries'] == 0).sum()
                      #print('nzero: ' +str(nzero))
                     line1 = riga0 + nzero - 2 # Non chiaro perche qui ci vuole 
un -2, uno è per inizio, altro per riga prec?
                      if len(opt.index) > line1:
                         mytemp1 = opt.iloc[line1,5]if len(opt.index) > line1 + 2:
                             mytemp2 = opt.iloc[line1 + 1, 5]if len(opt.index) > line1 + 2:
                                 mytemp3 = opt.iloc[line1 + 2, 5] else:
                                 mytemp3 = mytemp2 else:
                              mytemp2 = mytemp1; mytemp3 = mytemp1
                      else:
                         mytemp1 = opt.iloc[riga0 + nzero, 5]; mytemp2 = mytemp1;mytemp3 = mytemp1 #print('Mytemp 1,2,3: ' + str(mytemp1) + ' ' + str(mytemp2) 
+ ' ' + str(mytemp3))
                     if mytemp1 == 0 or mytemp2 == 0 or mytemp3 == 0:
                         \text{allow} = \text{False} else:
                          allow = True
                      if line['Node'].values[0] in opt['DeliveryPointID'].values:
                          allow = False
                         #print('Attenzione sono un delivery point: ' + 
str(line['Node'].values[0]))
                     soct = socabs * Fleet['maxCharge'][Fleet['VehicleID'] == 
i].values[0]
                      if SOCw / line['SOC'].values[0] > socratio and 
line['SOC'].values[0] < soct and allow:
                          # Wait line Simtime to get to a multiple of 300...
                         nministep = int((300 - line['SimTime'].values[0] % 300) 
/ 10)for j in range(nministep):
                              line['SimTime'] = line['SimTime'] + mysimoutinterval
                              realstatus = realstatus.append(line)
                          # launch recovery
                          # Create Update_Veh.csv
                         data = \{ 'VehicleID': [i], 'timeStamp':[line['SimTime'].values[0] / 60],
                                   'Latitude':[line['Latitude'].values[0]], 
'Longitude':[line['Longitude'].values[0]],
'Node':[line['Node'].values[0]],'SOC':[line['SOC'].values[0]],
'Dist':[line['Dist'].values[0]],'lastDel':[line['Delivered'].values[0]+nzero-1]}
                          vehiclerec = pd.DataFrame(data)
                         vehiclerec.to csv(Path(saveindir / 'Update Veh.csv'),
index=False, sep=',')
                          # Temporary remove any charging station already in opt: 
this is useless since
                          # colonnine is not an input of recovery
                         #colonnine['Remove'] = colonnine.apply(lambda x:
```
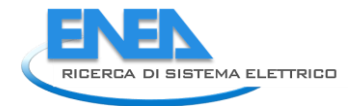

```
nocsinopt(opt, x['Charging Station ID']),
 # axis=1)
                        #colonnine = colonnine.drop(colonnine[colonnine.Remove 
== True].index)
                         #colonnine.drop(columns=['Remove'], inplace=True)
                        #colonnine.to_csv(Path(saveindir / 
'ChargingStations.csv'),index=False,sep=';')
                         # Launch
                         origdir = os.getcwd()
                         os.chdir(matlabdir)
                        myproc = subprocess.Popen([Path(matlabdir / 
'run Recovery.sh'), Path(matlabruntime)])
                         #myproc = subprocess.Popen([Path(matlabdir / 
'run_Update.sh'),Path(matlabruntime)])
                        myproc.wait()
                       print('Fatto Recovery')
                         os.chdir(origdir)
                        timerecovery = line['SimTime'].values[0]
                        print('Timerecovery: ' + str(timerecovery))
                         leggiout = True
                        first = False# Read Recovery Output
                        simouttmprec = pd.read csv(Path(saveindir /
'simOut rec.csv'),delimiter=',')
                        simoutrec = simouttmprec.iloc[:,:7]
                        optoutrec = pd.read_csv(Path(saveindir / 'OptOut.csv'), 
delimiter=',')
                         # Rename new optout and simout
                        optnewname = 'OptOutrec' + str(i) + ' ' +str(timerecovery) + '.csv'
                         os.rename(Path(saveindir / 'OptOut.csv'), Path(saveindir 
/ optnewname))
timestep.append({'type':'rec','time':timerecovery,'vehicleid':i})
                        ##merge lat lon with deliverypoints for web
                        ## RICCARDO INIZIO
                        json_new_name = 'coord_'+str(optnewname)+'.json'
                        genera file opt out coord(Path(saveindir /
optnewname),Path(saveindir / 'Nodes.csv'),Path(saveindir / json_new_name ))
                         ## RICCARDO FINE
                        simnewname = 'simOut rec ' + str(i) + ' ' +
str(timerecovery) + '.csv'
                        os.rename(Path(saveindir / 'simOut rec.csv'),
Path(saveindir / simnewname))
                        plannewname = 'planOut rec ' + str(i) + ' ' +
str(timerecovery) + '.mat'
                         shutil.copy2(Path(saveindir / 'planOut.mat'), 
Path(saveindir / plannewname))
                        simtimes = simoutrec['SimTime'][simoutrec['Vehicle'] ==
simoutrec['Vehicle'].values[0]].tolist()
                        mysimoutrec = 
convert10s(simoutrec,simtimes, grafo ALL, interval, mysimoutinterval, nodes, optoutre
c,False)
                         #realstatus.to_csv(Path(matlabdir / 'Realstatus.csv'), 
index=False, sep=',')
                       detsimnewname = 'Detailsim rec ' + str(i) + ' ' +
```

```
str(timerecovery) + '.csv'
                        mysimoutrec.to csv(Path(saveindir / detsimnewname),
index=False, sep=',')
                        updatevehname = 'Update Veh ' + str(i) + ' ' +
str(timerecovery) + '.csv'
                        shutil.copy2(Path(saveindir / 'Update Veh.csv'),
Path(saveindir / updatevehname))
                          # Cut the last line of realstatus in order to avoid 
duplicates
                          realstatus.drop(index=realstatus.index[-
1],axis=0,inplace=True)
                         break
                    timeref = ii + delayif timeref \langle realtemp['SimTime'].values[-1]:
                         timeref = ii+delay
                     else:
                        timeref = realtemp['SimTime'].values[-1]
                     #print('timeref: ' + str(timeref) + ', ii: ' + str(ii) + ', 
delay: ' + str(delay))
                    if line['Delivered'].values[0] -
realtemp['Delivered'][realtemp['SimTime'] == timeref].values[0] < deldelay and 
allow:
                          # Wait line Simtime to get to a multiple of 300...
                        nministep = int(300 - line['SimTime'].values[0] \t{300})(10)for j in range(nministep):
                              line['SimTime'] = line['SimTime'] + mysimoutinterval
                              realstatus = realstatus.append(line)
                          # launch update
                         # Create Update_Veh.csv
                        data = { 'VehicleID': [i], 'timeStamp': }[line['SimTime'].values[0] / 60],
                                  'Latitude': [line['Latitude'].values[0]], 
'Longitude': [line['Longitude'].values[0]],
                                  'Node': [line['Node'].values[0]], 'SOC': 
[line['SOC'].values[0]],
                                  'Dist': [line['Dist'].values[0]], 'lastDel': 
[line['Delivered'].values[0] + nzero - 1]}
                          vehiclerec = pd.DataFrame(data)
                         vehiclerec.to csv(Path(saveindir / 'Update Veh.csv'),
index=False, sep=',')
                          # Create Update_Links.csv, only used in Update
                        newlinks = links[['ID', 'Speed (00:00-00-
59)']].copy(deep=True)
                        newlinks ['Speed'] = np.random.random(-20, 20,newlinks.shape[0])
                         newlinks['Speed'] = newlinks['Speed'] + newlinks['Speed 
(00:00-00-59)']
                         newlinks['Speed'].where(newlinks['Speed'] >= 10, 10, 
inplace=True)
                         newlinks.drop('Speed (00:00-00-59)', axis=1, 
inplace=True)
                        newlinks.to csv(Path(saveindir / 'Update Links.csv'),
index=False, sep=',')
                          # Launch
                        originalir = os.getcwd()os.chdir(matlabdir)
                        myproc = subprocess.Popen([Path(matlabdir / 
'run Update.sh'), Path(matlabruntime)])
```
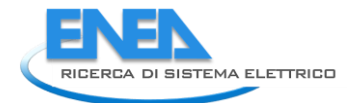

```
 myproc.wait()
                        print('Fatto Update')
                         os.chdir(origdir)
                         timerecovery = line['SimTime'].values[0]
                         print('Timeupdate: ' + str(timerecovery))
                         leggiout = True
                        first = False
                         # Read Update Output
                        simouttmprec = pd.read \csc(Path(saveindir /'simOut upd.csv'), delimiter=',')
                        simoutrec = simouttmprec.iloc[:, : 7]optoutrec = pd.read_csv(Path(saveindir / 'OptOut.csv'), 
delimiter=',')
                          # Rename new optout and simout
                        optnewname = 'OptOut upd ' + str(i) + ' ' +
str(timerecovery) + '.csv'
                         os.rename(Path(saveindir / 'OptOut.csv'), Path(saveindir 
/ optnewname))
                        ##RICCARDO INIZIO
timestep.append({'type':'upd','time':timerecovery,'vehicleid':i})
                         ##merge lat lon with deliverypoints for web
                         json_new_name = 'coord_'+str(optnewname)+'.json'
                        genera file opt out coord(Path(saveindir /
optnewname),Path(saveindir / 'Nodes.csv'),Path(saveindir / json new name ))
                          ##RICCARDO FINE
                        simnewname = 'simOut upd ' + str(i) + ' ' +
str(timerecovery) + '.csv'
                        os.rename(Path(saveindir / 'simOut upd.csv'),
Path(saveindir / simnewname))
                        plannewname = 'planOut upd ' + str(i) + ' ' +
str(timerecovery) + '.mat'
                         shutil.copy2(Path(saveindir / 'planOut.mat'), 
Path(saveindir / plannewname))
                         simtimes = simoutrec['SimTime'][simoutrec['Vehicle'] == 
simoutrec['Vehicle'].values[0]].tolist()
                         mysimoutrec = convert10s(simoutrec, simtimes, grafo_ALL, 
interval, mysimoutinterval, nodes,
                                                   optoutrec, False)
                        detsimnewname = 'Detailsim upd ' + str(i) + ' ' +
str(timerecovery) + '.csv'
                        mysimoutrec.to csv(Path(saveindir / detsimnewname),
index=False, sep=',')
                        updatevehname = 'Update Veh ' + str(i) + ' ' +
str(timerecovery) + '.csv'
                        shutil.copy2(Path(saveindir / 'Update Veh.csv'),
Path(saveindir / updatevehname))
                        updatelinksname = 'Update Links ' + str(i) + ' ' +
str(timerecovery) + '.csv'
                        shutil.copy2(Path(saveindir / 'Update Links.csv'),
Path(saveindir / updatelinksname))
                          # Cut the last line of realstatus in order to avoid 
duplicates
                         realstatus.drop(index=realstatus.index[-1], axis=0, 
inplace=True)
                         break
```

```
 ##RICCARDO INIZIO
     ## generate file for web Fleet and STEP 
    DF fleet web = pd.DataFrame(fleet web)
    DF fleet web.to csv(Path(saveindir / 'Fleet web.csv'), index=False, sep=',')
    DF timestep = pd.DataFrame (timestep)
    DF timestep.to csv(Path(saveindir / 'Step.csv'), index=False, sep=',')
     ###RICCARDO FINE
    realstatus.to csv(Path(saveindir / 'Realstatus.csv'), index=False, sep=',')
###prendo file da matllab opt e unisco lat lon da delivery points
def genera file opt out coord(fileopt,nodes,output file):
     result=[]
     with open(fileopt,'r')as fcd:
         fcd_reader= csv.DictReader(fcd)
        fcd = list(fcd reader)
         for fcdrow in fcd:
             with open(nodes,'r')as fcd1:
                 fcd_reader1= csv.DictReader(fcd1,delimiter=';')
                fcd\overline{1} = list( fcd reader1)
                 #print(fcd1)
                filtered = list(filter(lambda p: (p['IDNode'] ==str(fcdrow["DeliveryPointID"])), fcd1))
                 #print(filtered)
                 #print(fcdrow["DeliveryPointID"])
                if (int(fcdrow['Deliveries'])==0 and 
int(fcdrow['VehicleLoad'])>0):
                    type stop="recharge"
                 else:
                    type stop="delivery"
                 for ff in filtered:
                     result.append({'VehicleID':fcdrow['VehicleID'], 
'DepartureTime':fcdrow['DepartureTime'],
                     'TravelledDistance':fcdrow['TravelledDistance'] ,
                     'Deliveries': fcdrow['Deliveries'],
                     'ArrivalTime': fcdrow['ArrivalTime'],
                     'DeliveryPointID': fcdrow['DeliveryPointID'],
                     'VehicleLoad':fcdrow['VehicleLoad'],
                     'TypeStop':type_stop,
                     'SOC':fcdrow['SOC'],
                     'lat':ff['ycoord'],
                     'lon':ff['xcoord']
 }) 
        with open(output file, 'w') as outfile:
             json.dump(result, outfile)
```
### def

convert10s(simoutl,simtimes, grafo ALL, interval,mysimoutinterval,nodes, optoutl,pe rccons): *# Ciclo su simtimes*

 *# Per quanto riguarda le distanze percorse utilizzo la libreria osmnx con individuazione dei nodi*

 *# intermedi e calcolo delle distanze fra i nodi.*

 *# Invece per il calcolo del SOC la scelta e' di non legarsi al calcolo dei consumi matlab*

 *# discutibile e comunque soggetto a cambiamenti, ma di fare una* 

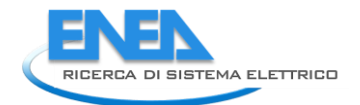

```
interpolazione lineare pesata
     # dalle distanze percorse.
     mysimout = pd.DataFrame(columns=simoutl.columns)
     for veh in simoutl['Vehicle'].unique():
         for step in simtimes:
             presentnode = simoutl['Node'][(simoutl['Vehicle'] == veh) & 
(simoutl['SimTime'] == step)].values[0]
            if step == simtimes[0]:
                 previousnode = presentnode
                 previousstep = step
                  socold = simoutl['SOC'][(simoutl['Vehicle'] == veh) & 
(simoutl['SimTime'] == step)].values[0]
             if step != simtimes[0] and presentnode != previousnode:
                 route = nx.shottest path(G=grafo ALL, source=previousnode, target=presentnode, weight='travel_time')
                 trtimes = ox.utils graph.get route edge attributes(grafo ALL,
route, attribute='travel time',
minimize key='travel time')
                 trtimes[:] = [x * interval / sum(trtimes) for x in trtimes]trdist = ox.utils graph.get route edge attributes (grafo ALL,
route, attribute='length',
minimize_key='travel_time')
                  #print(trtimes); print(trdist);print(route)
                  tempsimout = simoutl[(simoutl['Vehicle'] == veh) & 
(simoutl['SimTime'] == previousstep)].copy(deep=True)
                 tempsimout['SimTime'] = tempsimout['SimTime'] * 60
                  # Handle SOC in case of recharge and negative difference
                 mysimout = mysimout.append(tempsimout)
                realtime = previousstep * 60
                 nodetime = previousstep * 60
                 disttmp = simoutl['Dist'][(simoutl['Vehicle'] == veh) & 
(simoutl['SimTime'] == previousstep)].values[0]
                ii = 0prevnode = route[i]while realtime \langle step * 60 - mysimoutinterval:
                      realtime = realtime + mysimoutinterval
                     '''if realtime >= nodetime + trtimes[-1]:
                          print('Attenzione: ho usato tutti i trtimes')
                          tempsimout['SimTime'] = realtime
                          mysimout = mysimout.append(tempsimout)
                         print(tempsimout)
                     elif realtime < nodetime + trtimes[ii]:'''
                     if realtime < nodetime + trtimes[ii]:
                         prevnode = route[i]tempsimout['SimTime'] = realtime
                         soctmp2 = simoutl['SOC'][(simoutl['Vehicle'] == veh) & 
(simoutl['SimTime'] == step)].values[0]
                          if socold < soctmp2: # caso ricarica. Così non funziona 
perchè sta ricaricando mentre è in marcia
                             \tan \theta = \sin \theta \times 60socold = \text{social} + (\text{softmax} - \text{social}) / (\text{timeout} - \text{realtime)
                              tempsimout['SOC'] = socold
                          mysimout = mysimout.append(tempsimout)
                         #print(tempsimout)
                      else:
                         while nodetime + trtimes[ii] < realtime:
```

```
nodetime = nodetime + trtimes[ii]
                             i \neq i \neq i+1nodetmp = \text{route}[\text{ii-1}] lattemp = nodes['ycoord'][nodes['ID_Node'] == 
nodetmp].values[0]
                          lontemp = nodes['xcoord'][nodes['ID_Node'] == 
nodetmp].values[0]
                          soctmp1 = simoutl['SOC'][(simoutl['Vehicle'] == veh) & 
(simoutl['SimTime'] == previousstep)].values[0]
                          soctmp2 = simoutl['SOC'][(simoutl['Vehicle'] == veh) & 
(simoutl['SimTime'] == step)].values[0]
                        pesol = sum(trdist[iil-1]); peso2 = sum(trdist[i:]) #print(str(peso1) + ' ' + str(peso2))
                         # Handle battery recharge in case of moving vehicle
                         if soctmp1 < soctmp2: soctmp1 = soctmp2
                         soctmp = softmax - (softmax - softmax) * pesol / (pesol)+ peso2)
                          socold = soctmp
                         disttmp = disttmp +(nx.shortest_path_length(G=grafo_ALL, source=prevnode,
target=nodetmp, weight='length')) / 1000.
                         tempsimout = 
pd.DataFrame([[veh,realtime,lattemp,lontemp,nodetmp,soctmp,disttmp]],
                                                    columns=simoutl.columns)
                          #print(tempsimout)
                         mysimout = mysimout.append(tempsimout)
                         prevnode = nodetmp
             elif step != simtimes[0] and presentnode == previousnode:
                 tempsimout = simoutl[(simoutl['Vehicle'] == veh) & 
(simoutl['SimTime'] == previousstep)].copy(deep=True)
                 tempsimout['SimTime'] = tempsimout['SimTime'] * 60
                 #print(tempsimout)
                mysimout = mysimout.append(tempsimout)
                realtime = previous step * 60while realtime \langle step * 60 - mysimoutinterval:
                     realtime = realtime + mysimoutinterval
                     tempsimout['SimTime'] = realtime
                     soctmp1 = simoutl['SOC'][(simoutl['Vehicle'] == veh) & 
(simoutl['SimTime'] == step)].values[0]
                     soctmp2 = simoutl['SOC'][(simoutl['Vehicle'] == veh) & 
(simoutl['SimTime'] == step)].values[0]
                     socold = soctmp1
                    if soctmp1 < soctmp2:
                          peso1 = realtime - previousstep * 60
                         peso2 = step * 60 - realtime socold = soctmp1 + (soctmp2 - soctmp1) * peso1 / (peso1 
+ peso2)
                          tempsimout['SOC'] = socold
                     mysimout = mysimout.append(tempsimout)
                    #print(tempsimout)
             previousnode = presentnode
             previousstep = step
     # Add a column with information about number of deliveries performed
     optoutl = optoutl[optoutl['Deliveries'] != 0]
    ndelivery = optoutl.groupby(['VehicleID'], as index=False).agg({'Deliveries':
'count'})
     opttest = optoutl[optoutl['VehicleID'] == mysimout['Vehicle'].values[0]]
```
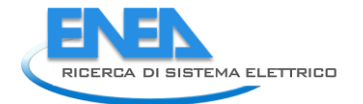

```
 opttest = opttest[opttest['ArrivalTime'].multiply(60) < 
mysimout['SimTime'].values[50]]
     mysimout['Delivered'] = mysimout.apply(lambda x: deladvance(optoutl, 
ndelivery, x['Vehicle'], x['SimTime'],perccons), axis=1)
     return mysimout
def deladvance(opto,ndel, vid, stime, perc):
     totdel = float(ndel['Deliveries'][ndel['VehicleID'] == vid].values[0])
     #print(totdel)
     optot = opto[opto['VehicleID'] == vid]
     optot = optot[optot['ArrivalTime'].multiply(60) < stime]
     if perc:
         delivered = float(len(optot.index) / totdel)
     else:
         delivered = int(len(optot.index))
     #print(delivered)
     return delivered
def calcnewid(grafo, lon, lat):
     # Get nearest node to the given point. Deprecated: to be changed with 
distance.nearest.node
     #newid = ox.get_nearest_node(grafo, (lat, lon), method='euclidean')
    newid = ox.distance.nearest nodes(grafo, lon, lat)
     return newid
def selectvel(ms, rt, fact) :
     # Compute the velocity to be assigned to the considered link. If a list of 
velocities is provided
    # compute the average, otherwise take the given value. If NAN is provided 
check rt and choose the
     # best velocity.
     # if more velocities are present in line
    if isinstance(ms, list):
         #print(ms)
        my1 = list(float(i) for i in ms) #vel = sum(myl) / len(myl) * fact
        vel = sum(my1) / len(my1)elif is number(ms):
         #vel = float(ms) * fact
        vel = float(ms) if math.isnan(vel):
             if rt == 'residential':
                vel = 30 else:
                vel = 50 else:
         print('Error, case not allowed' + str(ms))
         exit()
    vel = vel * fact return int(vel)
def is number(s):
     try:
         float(s)
        return True
     except ValueError:
        return False
```

```
def nocsindp(delivery, node):
     if node in delivery['Delivery Point ID'].values:
         remove = True
        print('Warning, removing charging station n: ' + str(node))
     else:
         remove = False
     return remove
def nocsinopt(opt,node):
     if node in opt['DeliveryPointID'].values:
         remove = True
        print('Warning, removing charging station n: ' + str(node))
     else:
        remove = False
     return remove
def nopeso(w):
    if w == 0:
         remove = True
        print('Warning, removing delivery point')
     else:
        remove = False
     return remove
if __name__ == '__main__':
```
 $\overline{\overline{\text{optim in}}\text{ in}}$ ()